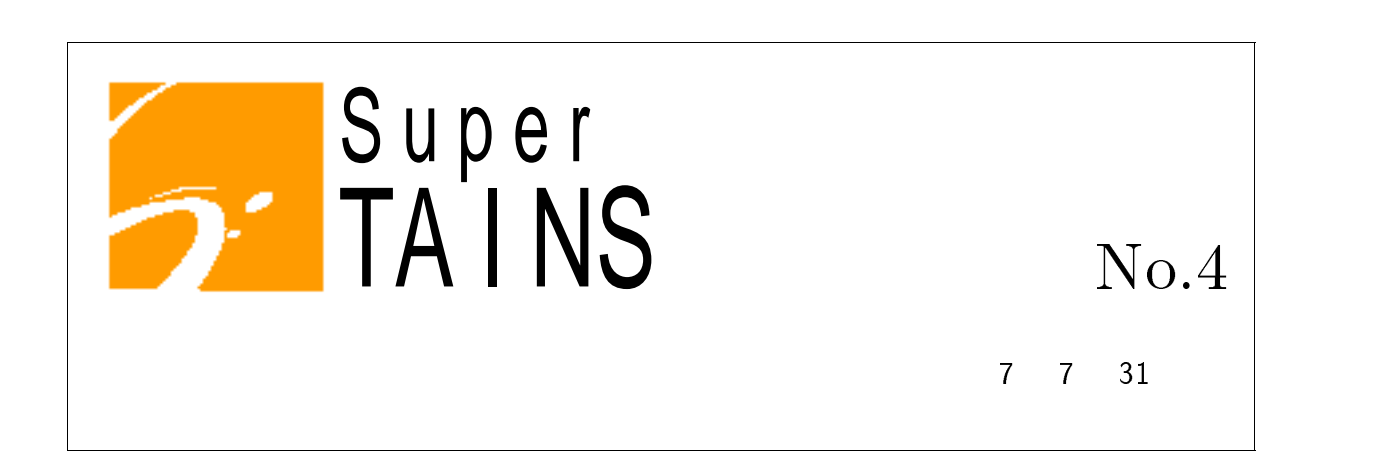

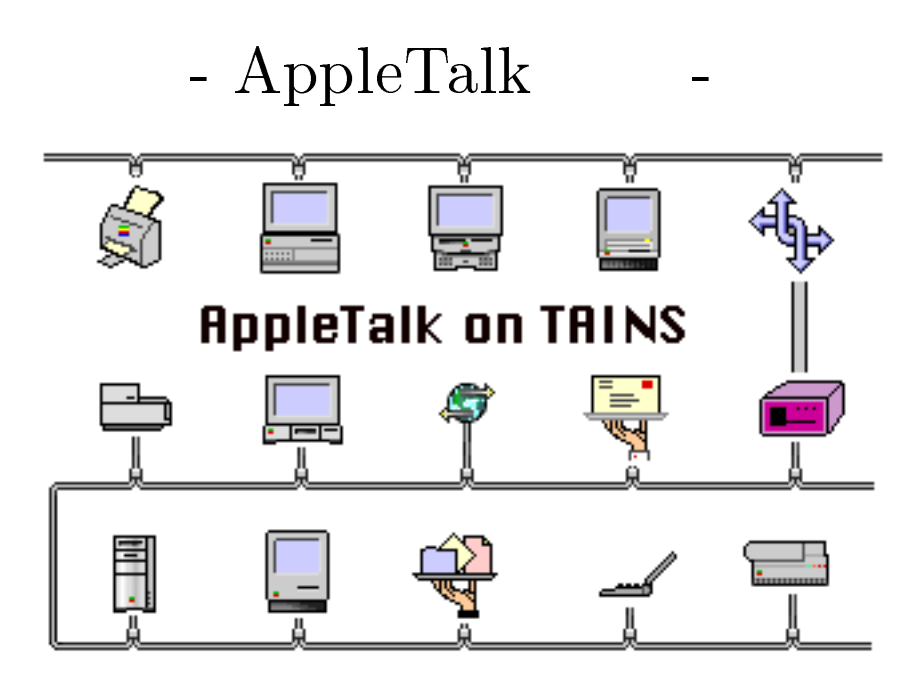

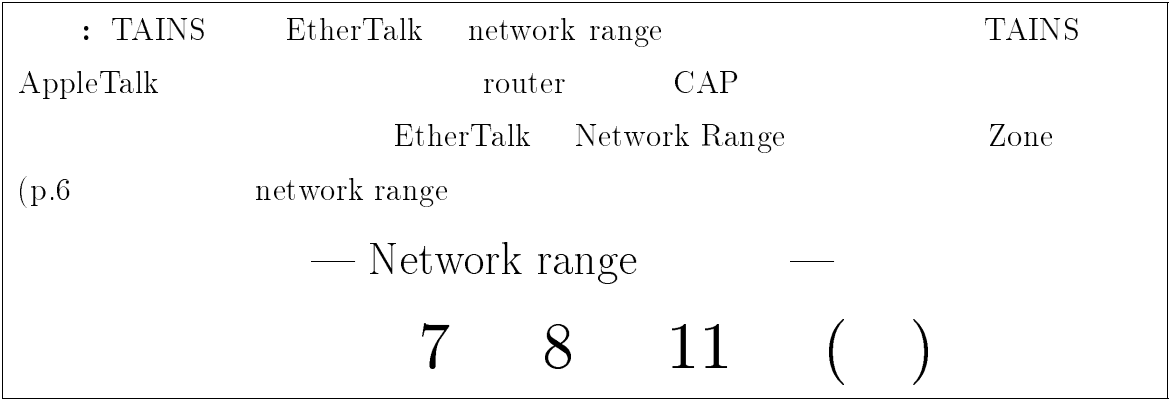

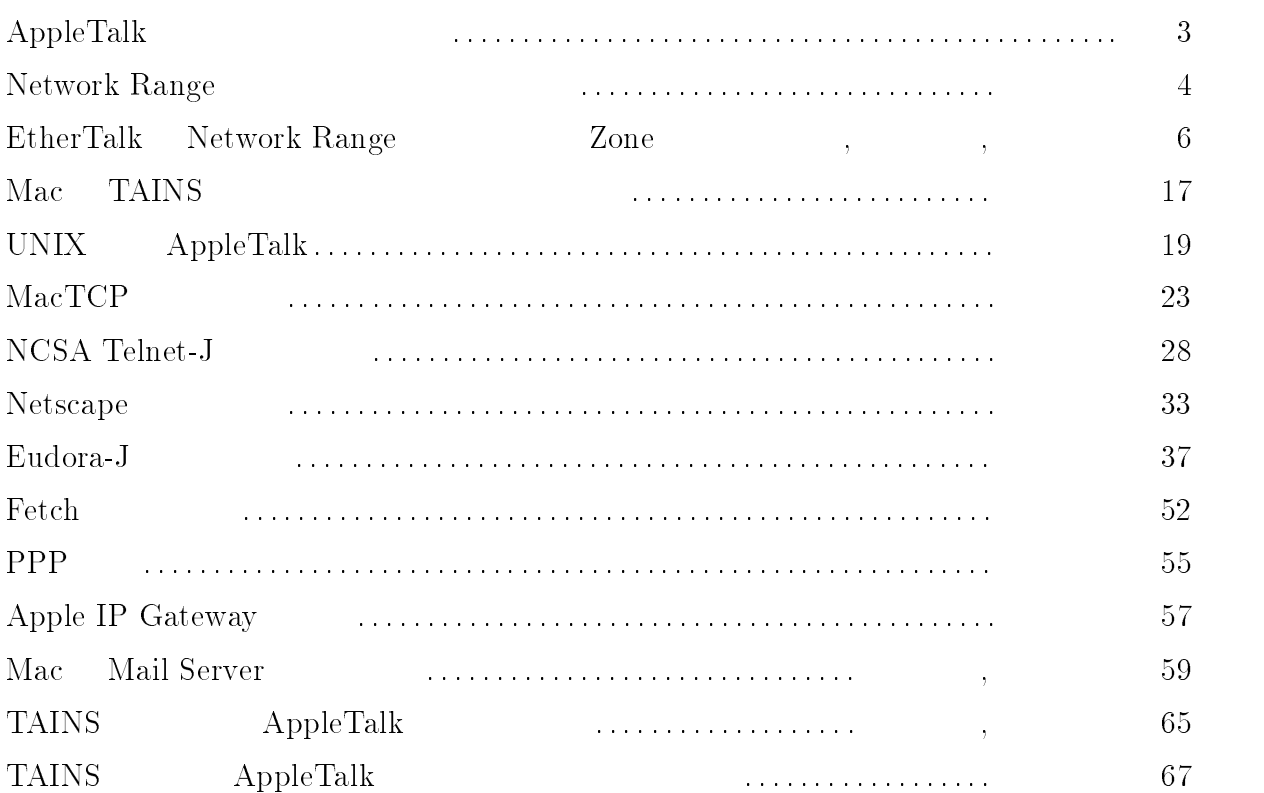

# AppleTalk the state of the state of the state of the state of the state of the state of the state of the state

**TAINS** Apple Talk

Macintosh TAINS Macintosh TAINS  $E$ therTalk TAINS TAINS

 $\sim$  5  $\sim$  5  $\sim$  5  $\sim$  5  $\sim$  5  $\sim$  5  $\sim$ SuperTAINS - AppleTalk -

TAINS AppleTalk Macintosh TAINS  $\begin{tabular}{ll} \textbf{TAINS} & \textbf{EtherTalk} \end{tabular}$ Network Range  $7 \t 8 \t 11 \t ( )$  TAINS Macintosh AppleTalk unix router 器を管理している方は,掲載記事 !" を参考に network range

SuperTAINS -AppleTalk acTCP, Eudora, Fetch,  $NCSA$  telnet  $Netscape$ acintosh M Mail Server  $\mathbf M$ Macintosh  $\Gamma \text{AINS} \qquad \qquad \text{WWW}$ 

Macintosh

network range \* Zone TAINS AppleTalk

AppleTalk TAINS

 $($   $)$ 

の姿更についてのお願い

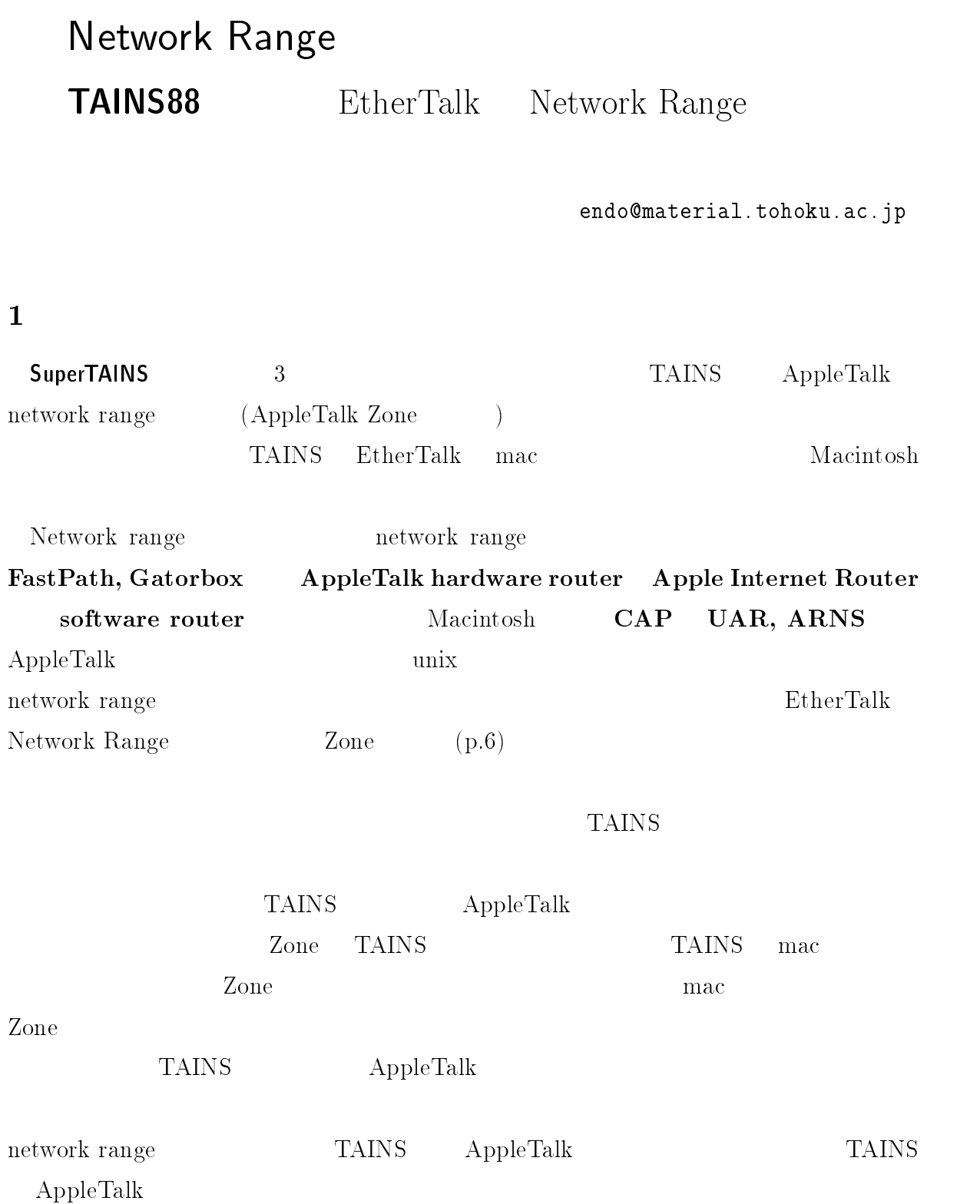

#### - ${\bf Network\; Range}$

network range 7 8 11 - -

- - \$%\$%%%

conserved in the TAINS 2016  $E$ therTalk  $r$ Talk

> Zone  $\mathbb Z$ one

 $\text{EtherTalk}$ 

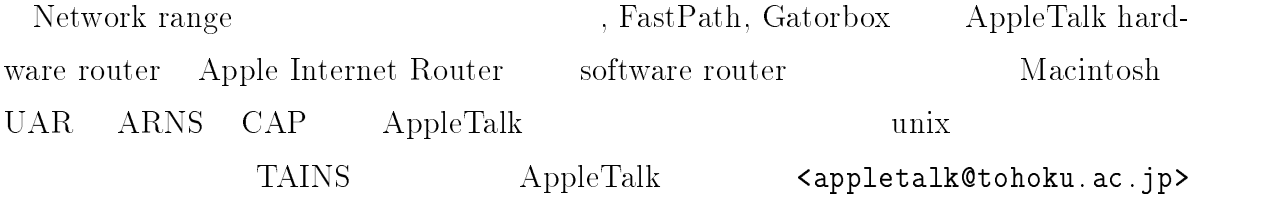

# - - の変更に伴う Zone

-- 
 

the contract of the contract of the contract of the contract of the contract of the contract of the contract of

### $\mathbf{1}$

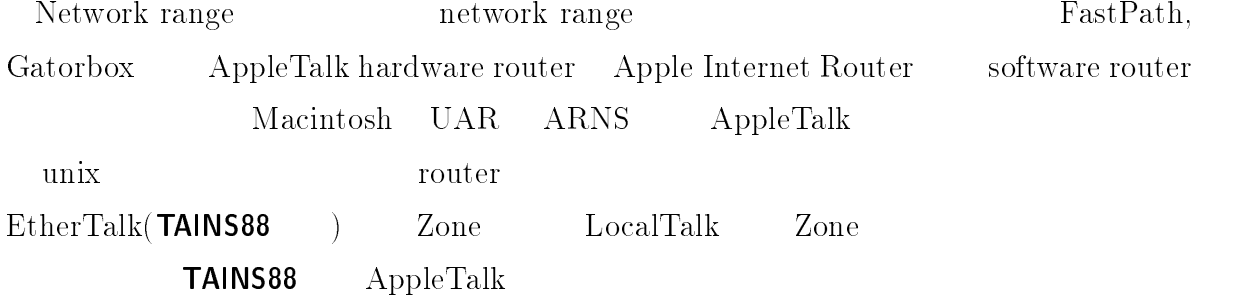

#### -Zone

#### 2.1 . \_ \_ .\_\_ .\_ \_ .\_\_. , , , ... . . . ) Zone

 $\bullet$ Zone  $e =$ 

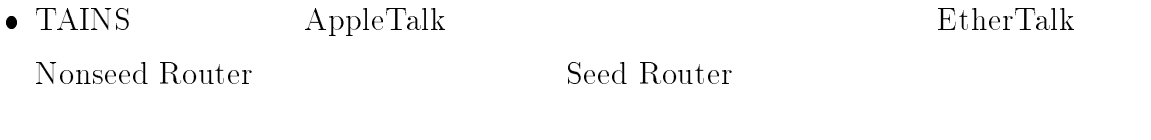

- EtherTalk Zone List  $\bullet$ e List Default Zone **"TAINS-EtherTalk"**
- AppleTalk Zone  $\operatorname{TAINS}$  $\bullet$

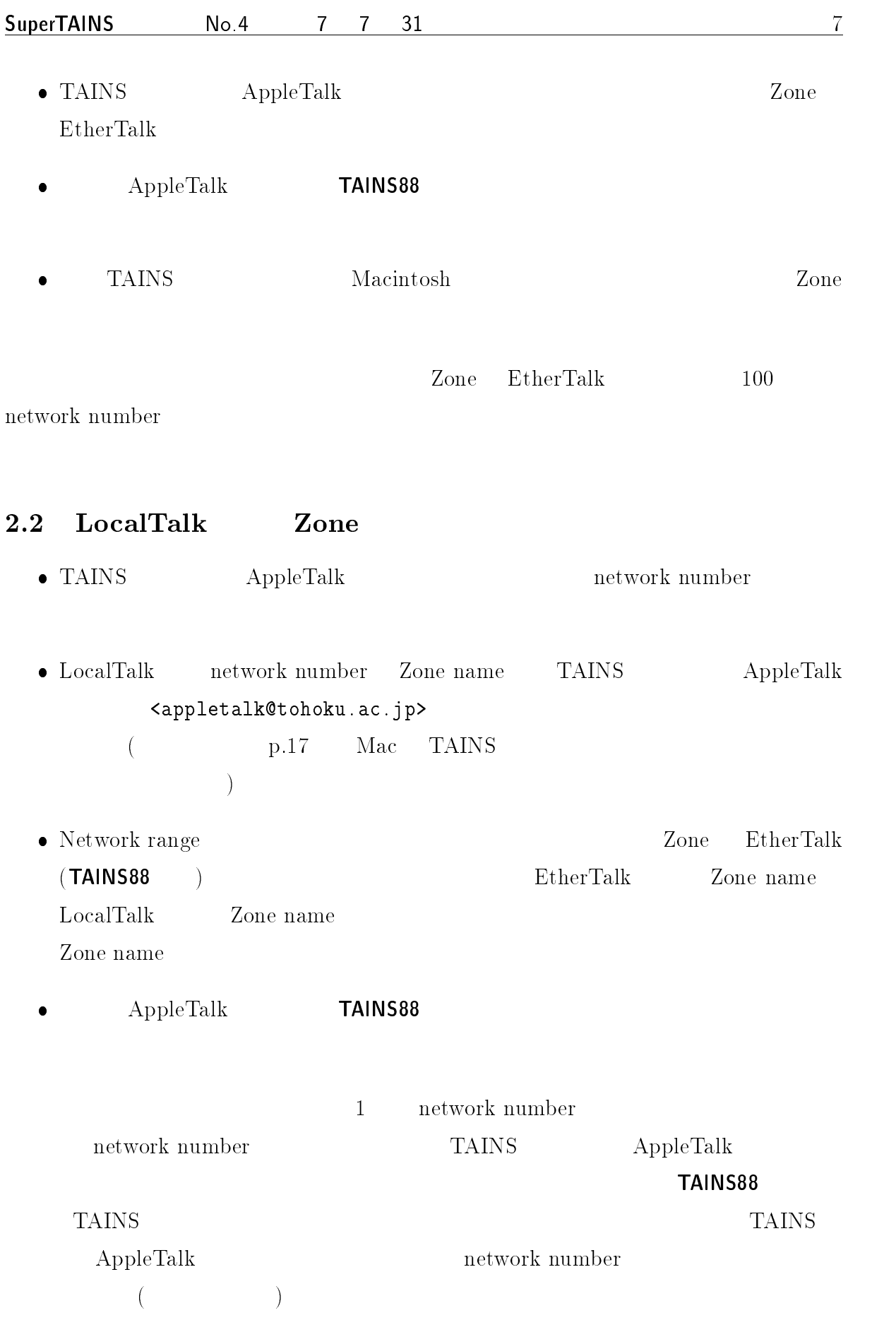

# 3 Apple Internet Router

# 3.1 Apple Internet Router

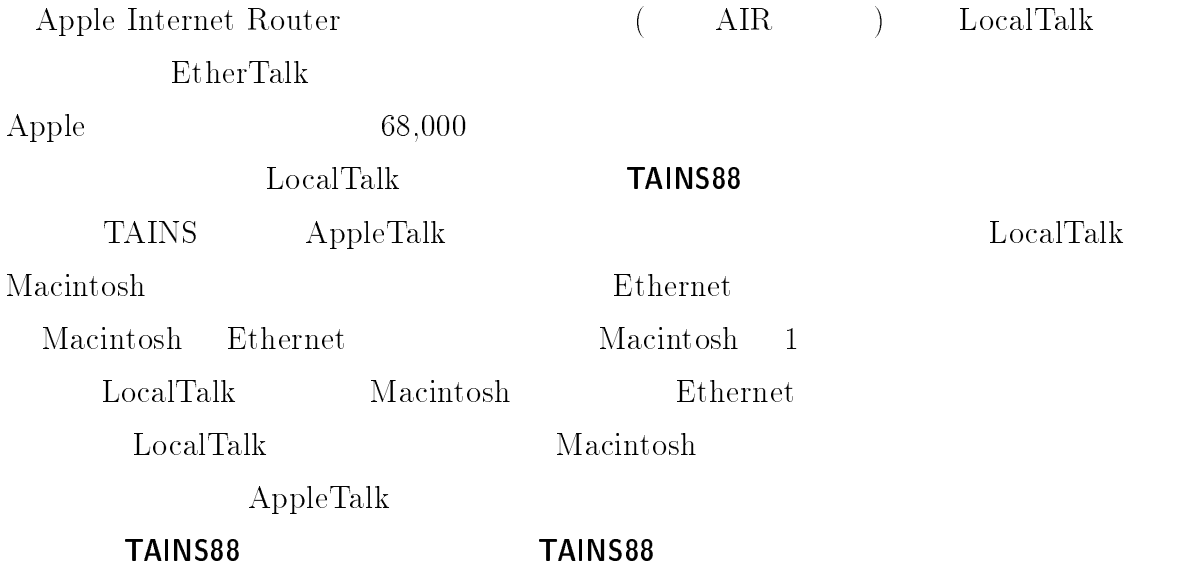

& # \$ - & #++ \$ - " # \$ - "  $($ TAINS88 $)$ 

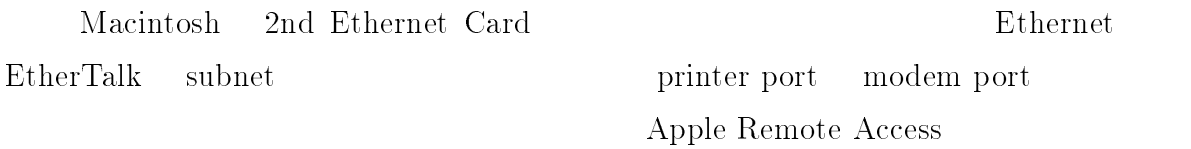

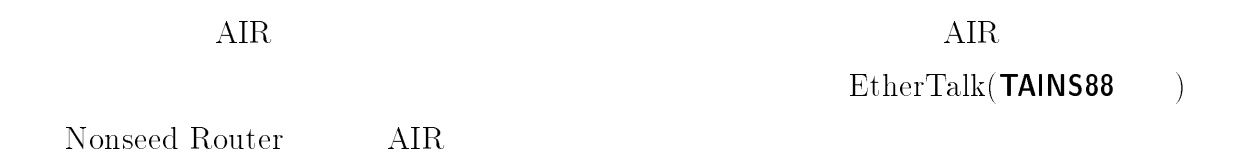

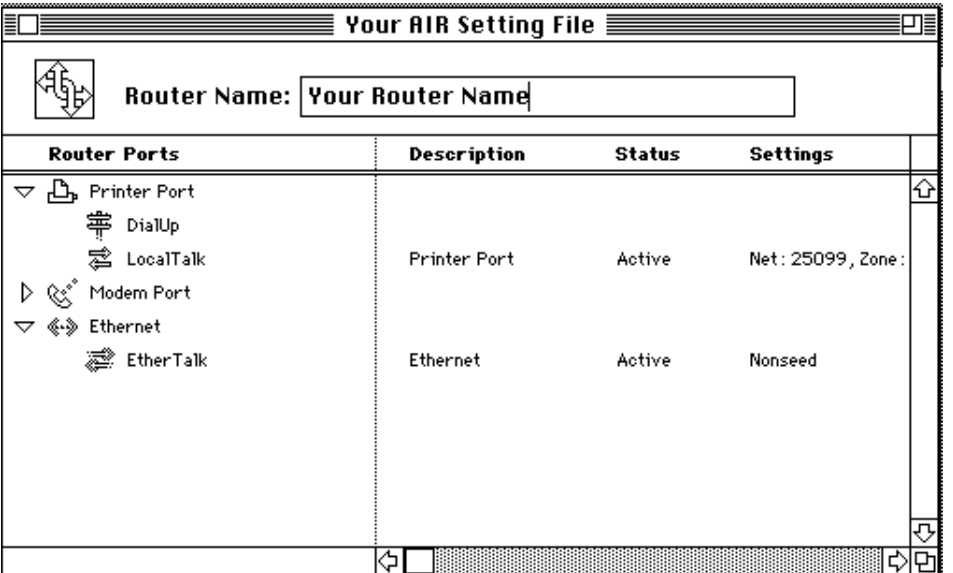

1: Router Manager AIR Open

#### $3.2$ Router Manager

- $\bullet$ Router Manager  $AIR$
- $\bullet$  AIR Open  $(-1)$

## $3.3$   $\,$   $\rm EtherTalk$

- " Ethernet EtherTalk open  $\left($ 2)
- radio button
- $\bullet$  Hide  $\rm{Hide}$
- $\bullet$  $\rm Defin$

# 3.4 LocalTalk

 Printer Port LocalTalk open  $\begin{pmatrix} 3 \end{pmatrix}$ 

 $\bf e$ 

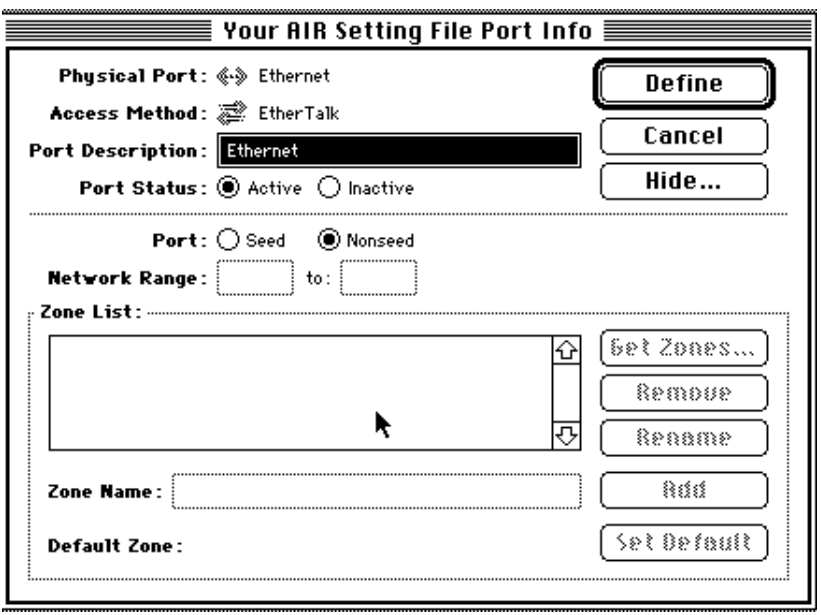

 $2:$   $\mbox{EtherTalk}$ 

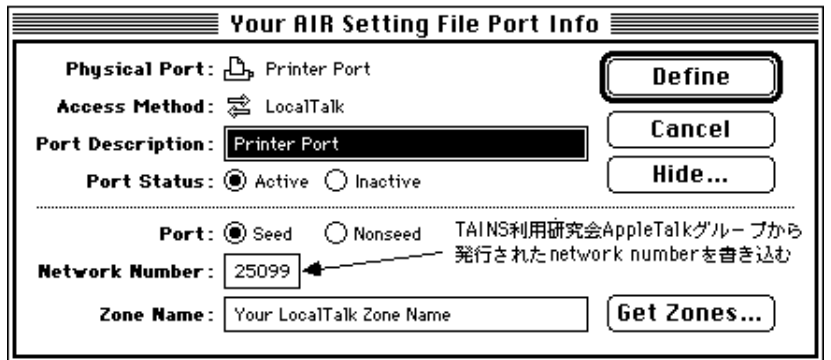

3: LocalTalk

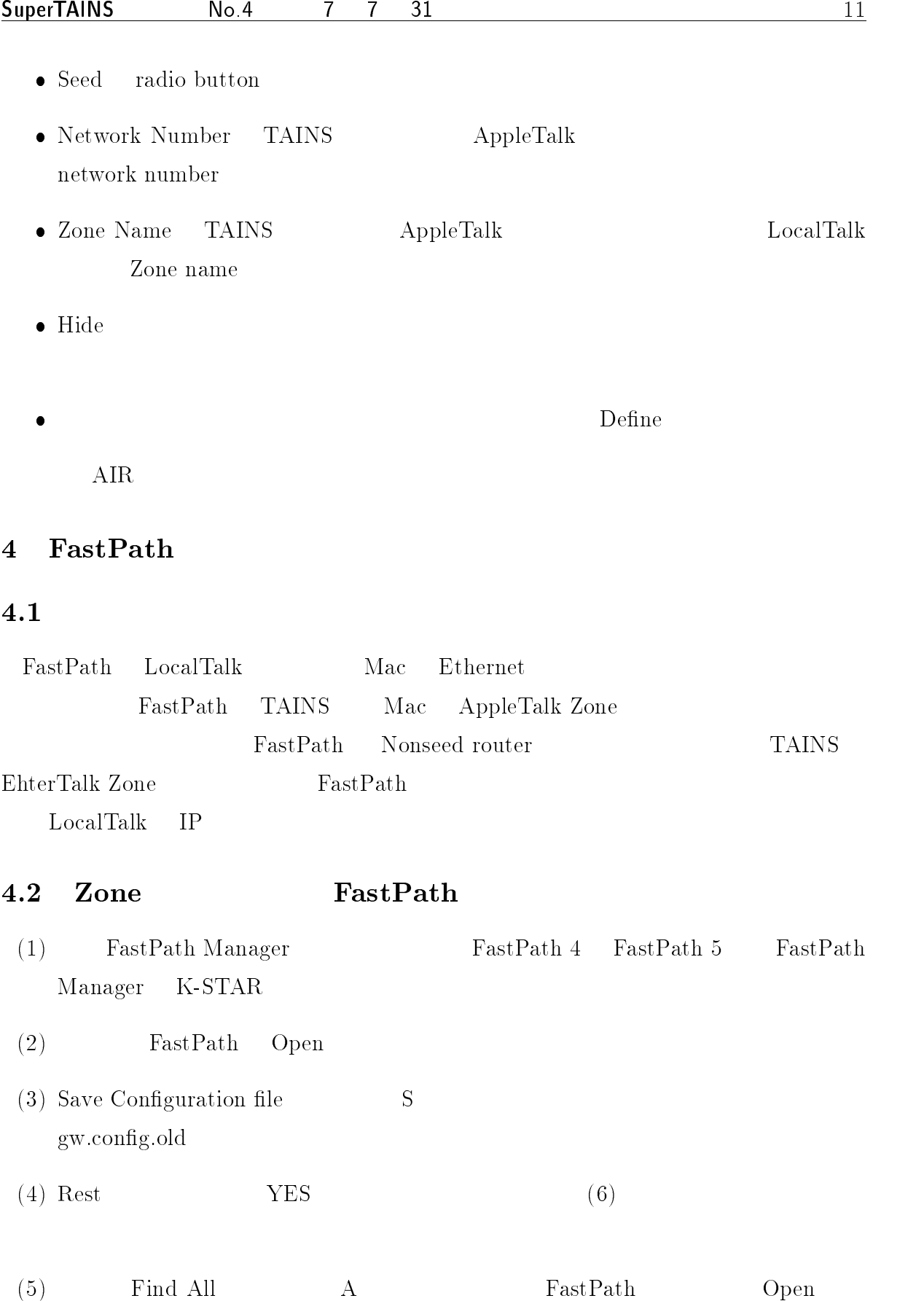

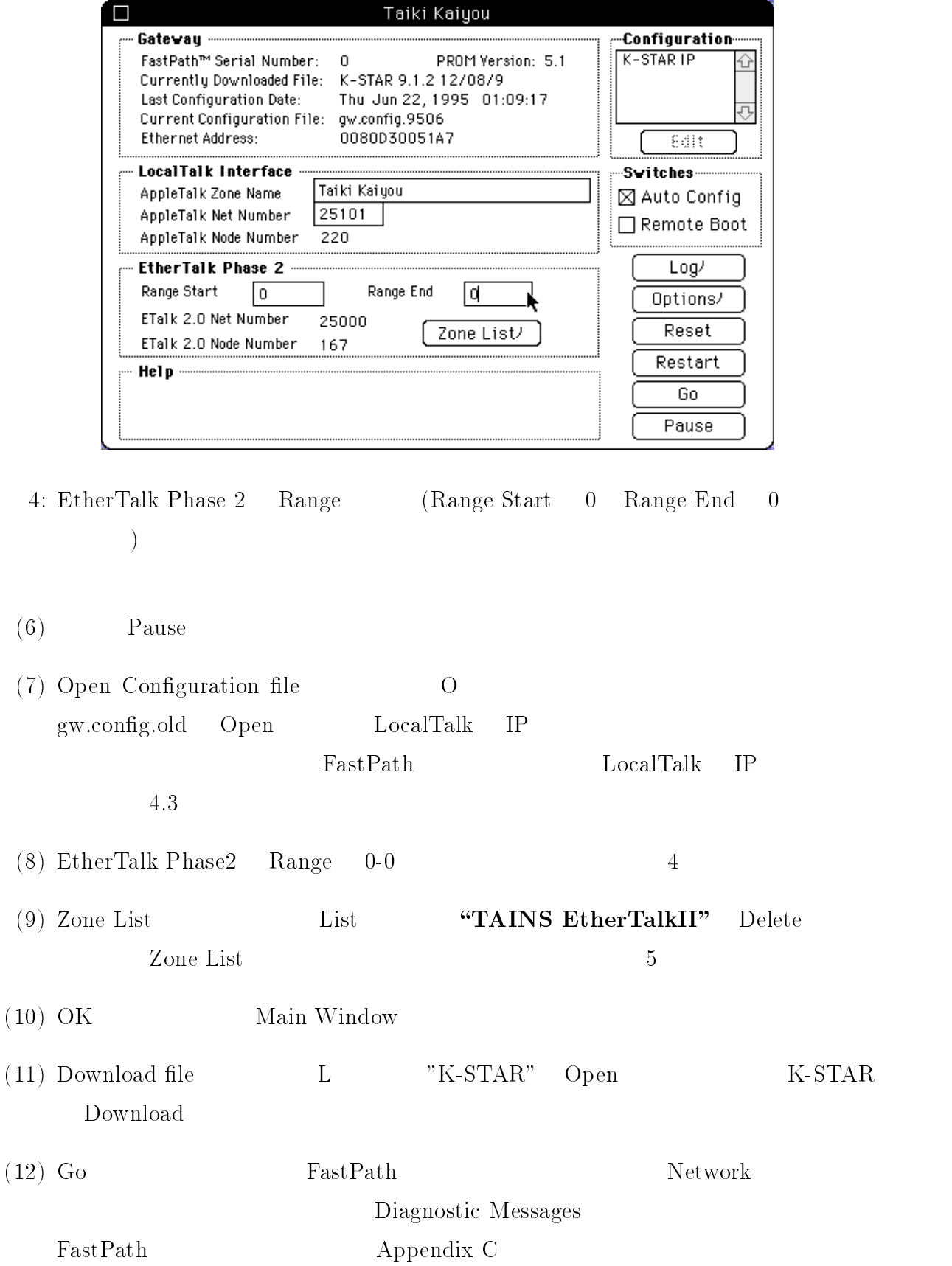

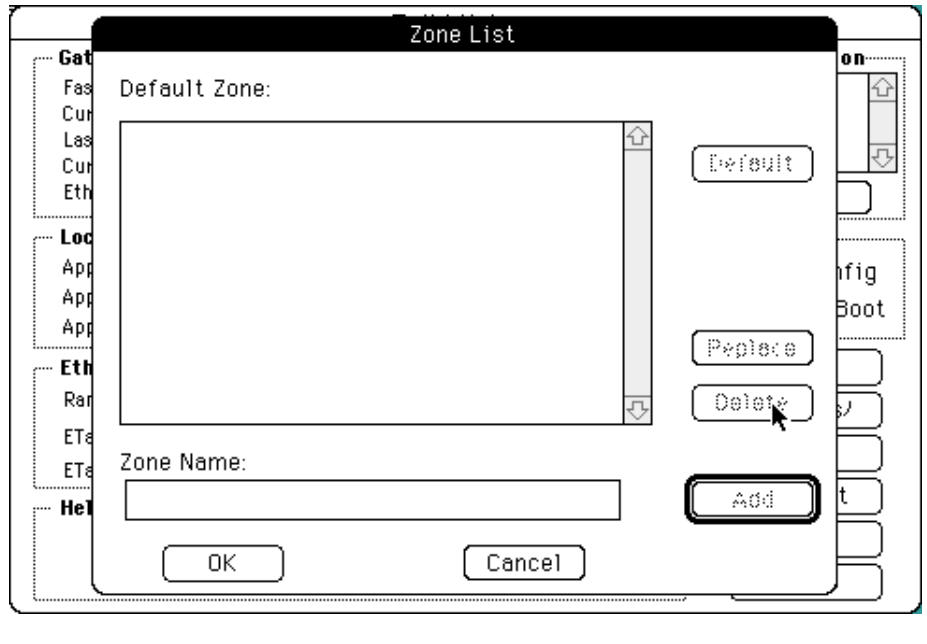

5: Phase 2 Zone List ( Defaut Zone TAINS EtherTalkII

 $\overline{\phantom{a}}$ 

 $)$ 

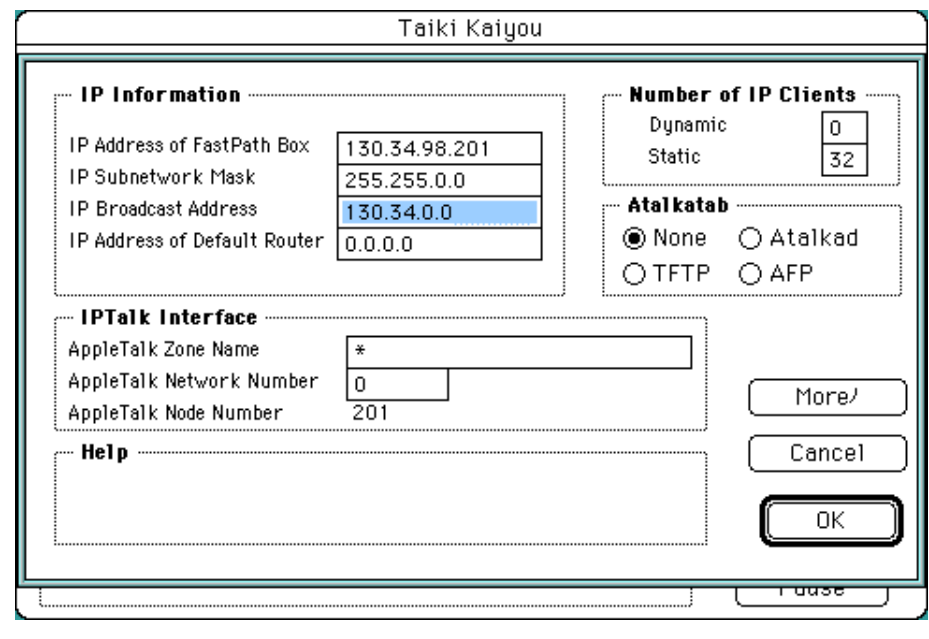

 $\frac{1}{2}$  .  $\frac{1}{2}$  .  $\frac{1}{2}$  .  $\frac{1}{2}$  .  $\frac{1}{2}$  .  $\frac{1}{2}$  .  $\frac{1}{2}$  .  $\frac{1}{2}$ file  $S$  $\mathop{\rm gw}.\mathop{\rm config}\nolimits$ 

#### 4.3 FastPath Local Talk IP Gateway

LocalTalk IP Gateway **FastPath** 

### 実際の設定

- $\bullet$  4.2 4.2  $(1)$   $(6)$
- & % - $\mathbf{u}$  . The state  $\mathbf{v}$  is the state  $\mathbf{v}$  is the state of  $\mathbf{v}$  is the state of  $\mathbf{v}$  $\hspace{.05cm} \textbf{number)} \hspace{.2cm} 4$
- K-STAR IP  $\bullet$ Configuration
- < / 4 K-STAR IP Edit TP Window
- + FastPath IP Address Broadcast Address 6 Subnet Mask 255.255.0.0 Broadcast Address )5\*,56,\*,\* を記入してください。 ' \*,\*,\*,\* のままで結構です。
- $\bullet$ IP Address Number of IP Clients Static
- $\bullet$  OK 0K Main Window
- 2 Option Flag Flag  $4$   $7$
- $\bullet$  OK 0K Main Window
- $\bullet$  4.2 4.2  $(8)$   $(13)$

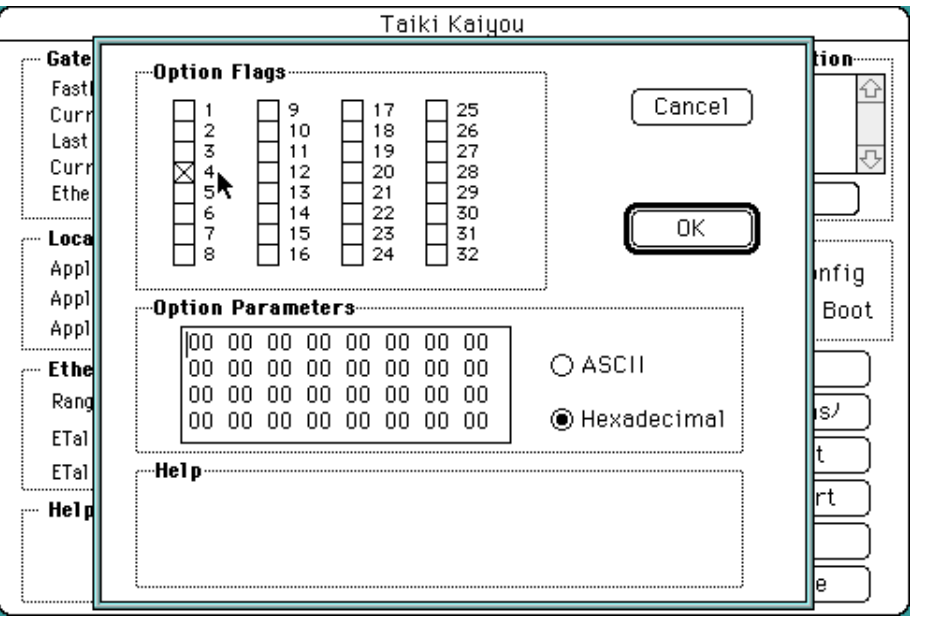

7: Option Flags (Option Flags) 4 Option Flags 4 Broadcast Address 130.34.0.0

# $5$   $\alpha$ P

 $\operatorname{aarpd} \hspace{20pt} \text{CAP} \hspace{20pt} \text{aarpd}$ aarpd le0 "TAINS EtherTalkII" aarpd le0 "TAINS-EtherTalk"  $\verb|TAINS-EtherTalk| \hspace{1.5cm} \text{Zone}$  $e =$ Zone getzones  $\mathbf{e}\mathbf{s}$  $IP$ Talk routin routing をしている の設定の変更は必要です。 と共に / を使用している場合

## $6$   $UAR$

 $\rm UAR$  file /usr/local/lib/cap/uar.conf

network 97.168 zone "TAINS EtherTalkII"  $phase$  2 

networklo 97.68 networkhi 97.167 zone "TAINS-EtherTalk" phase 2 

# Mac TAINS FOR THE SERVICE STATES SERVICE STATES

- 


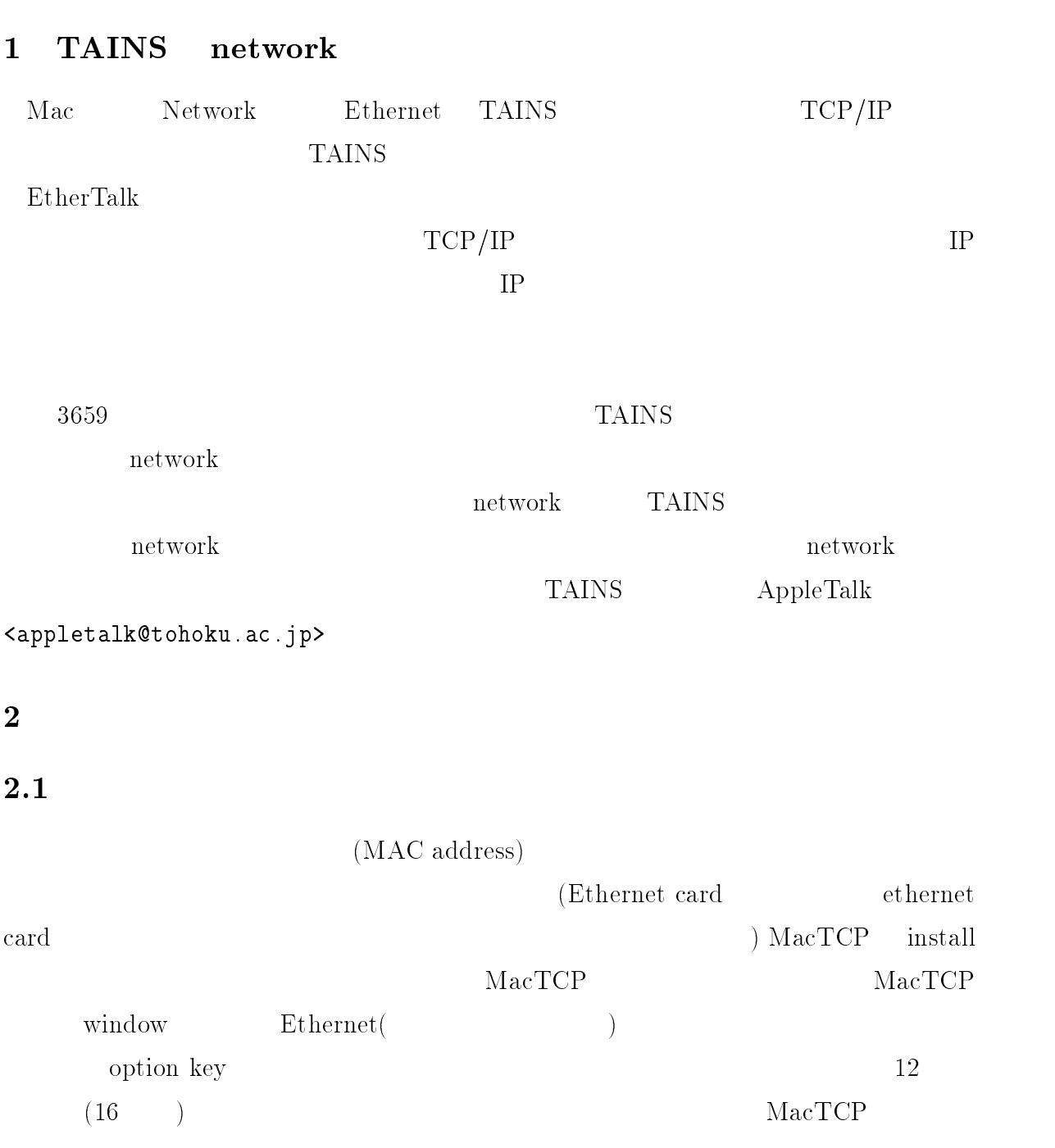

%" & ' (!!" 等のソフトでもこの出荷時アドレス

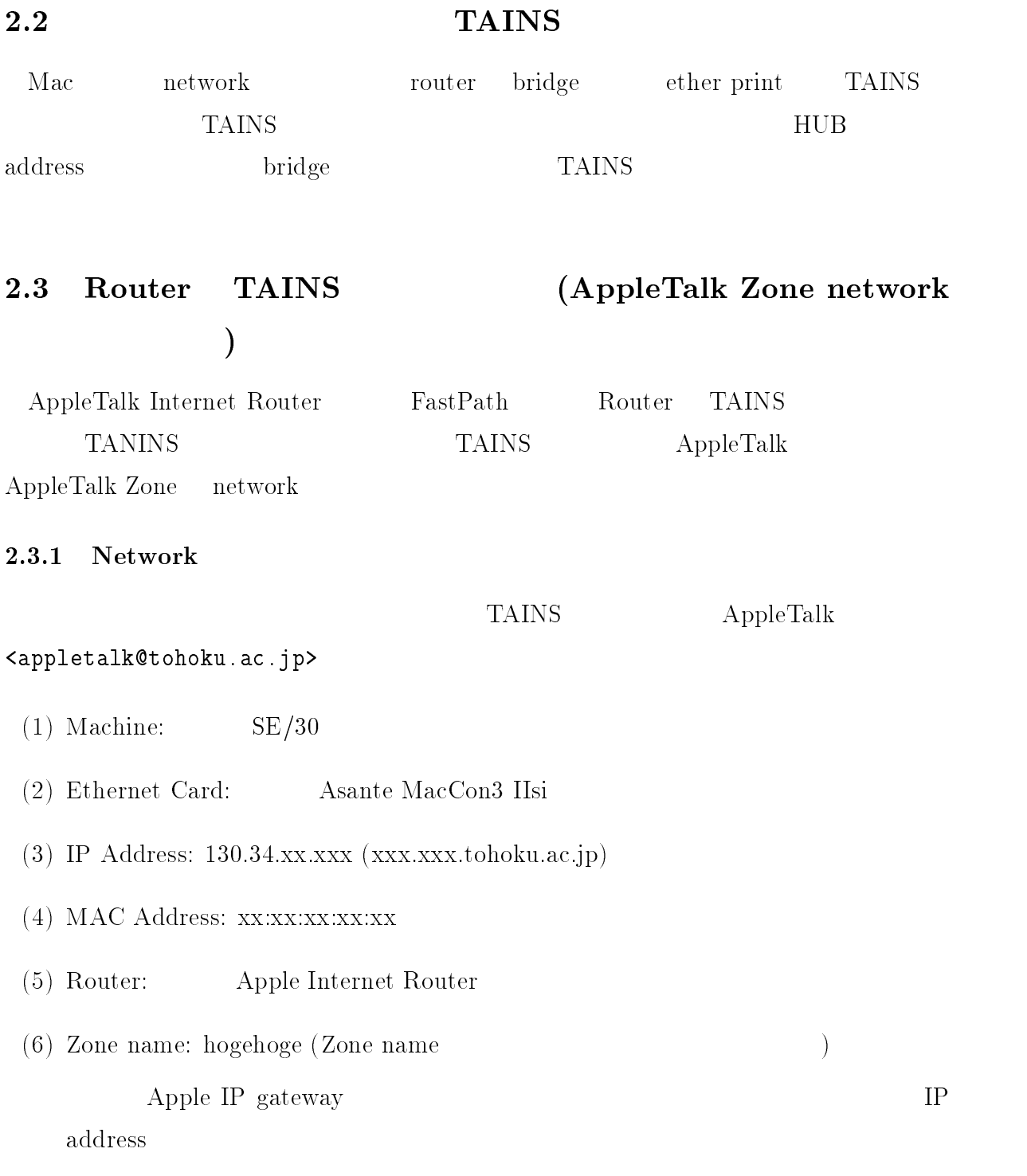

 $\left( \cdot \right)$  is the set of the set of  $\left( \cdot \right)$  ,  $\left( \cdot \right)$  ,  $\left( \cdot \right)$  ,  $\left( \cdot \right)$ 

#### UNIX **WARE** IX AppleTalk

- 
- 

 $\mathbf 1$ 

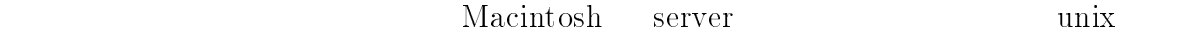

 ${\large{\bf AppleTalk}}$ 

#### -CAP - Columbia AppleTalk Package

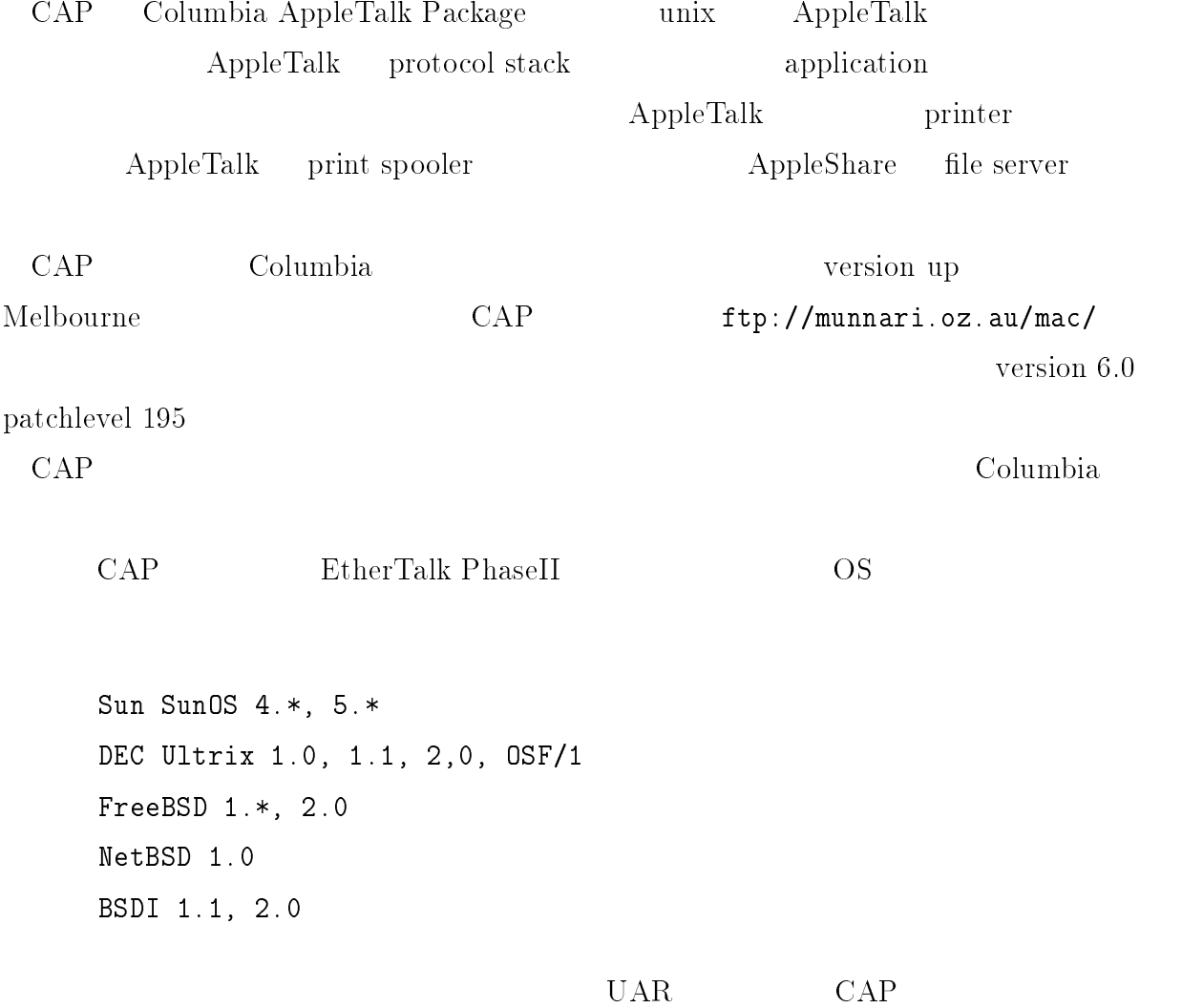

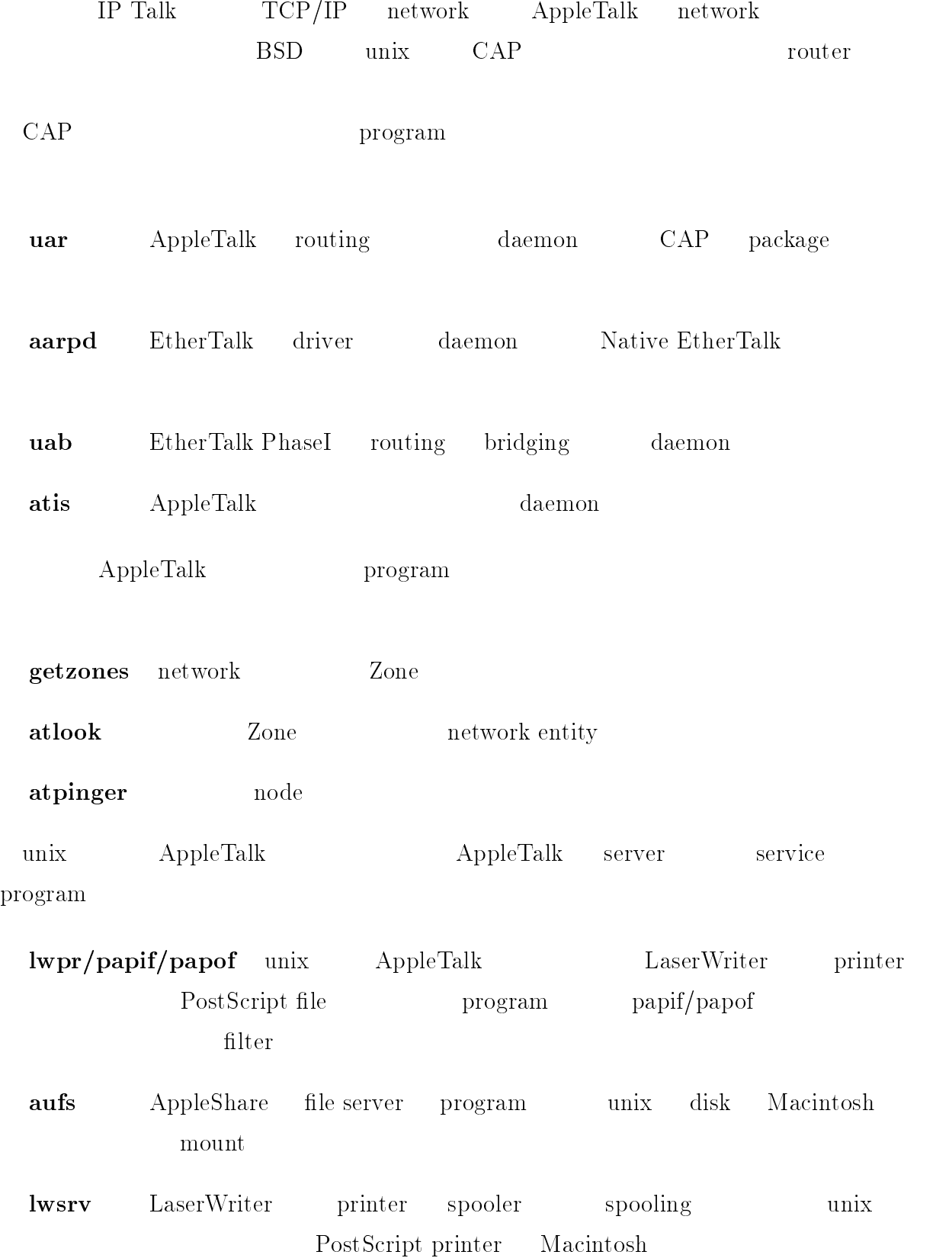

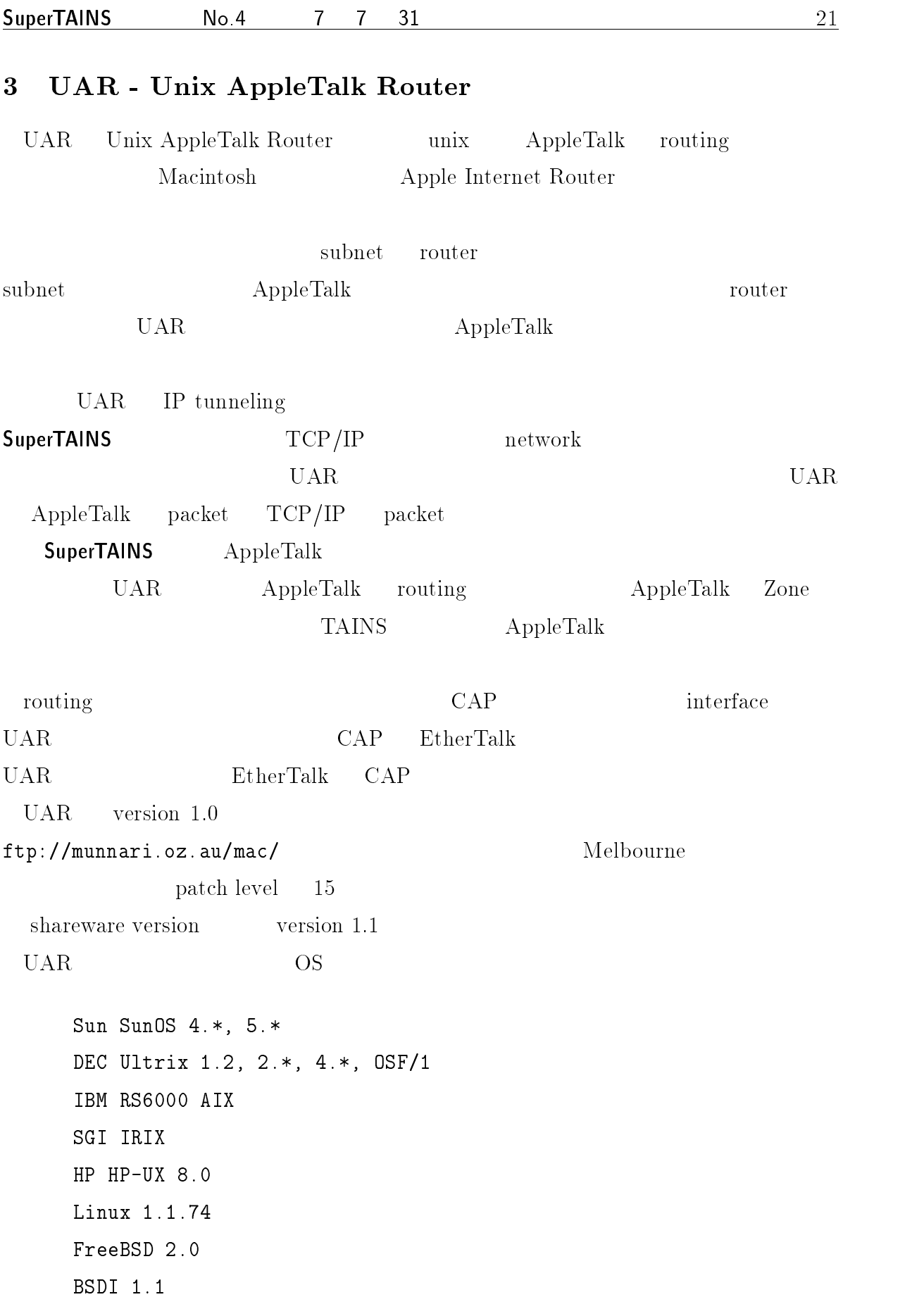

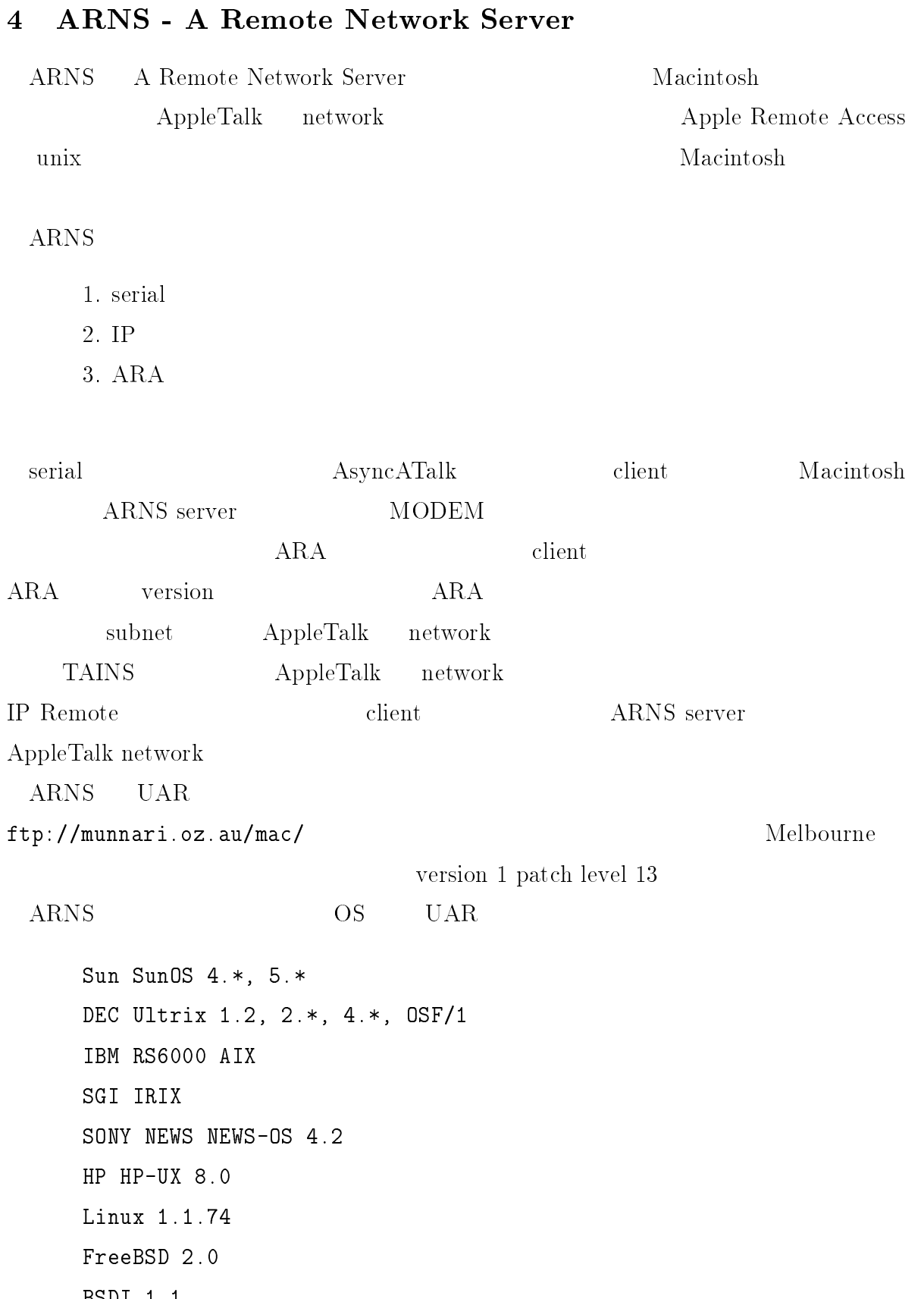

# $\sf MacTCP$

-  


### $1$   $\rm MacTCP$

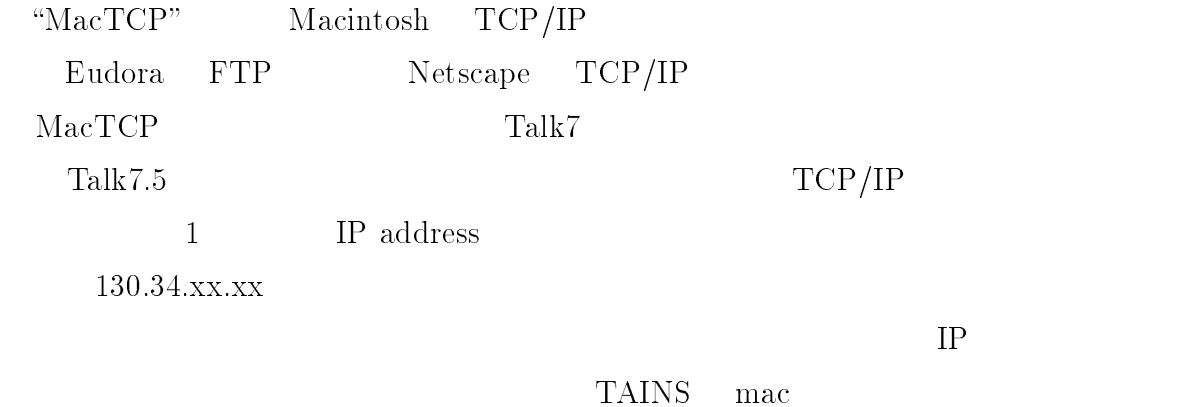

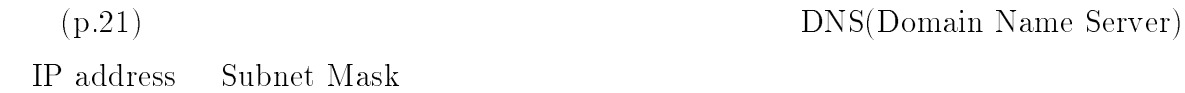

### $\rm TAINS$

## $2$   $\rm MacTCP$

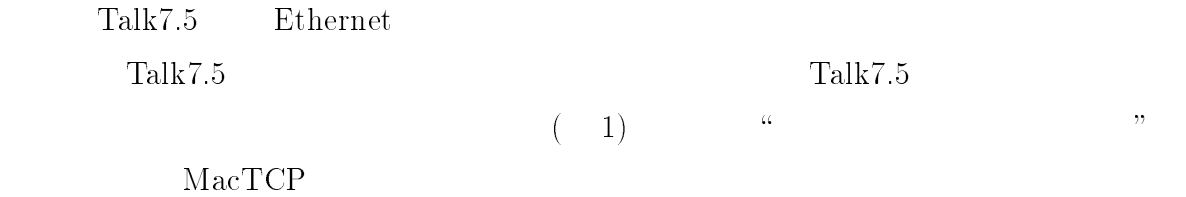

### $3$   $\rm MacTCP$

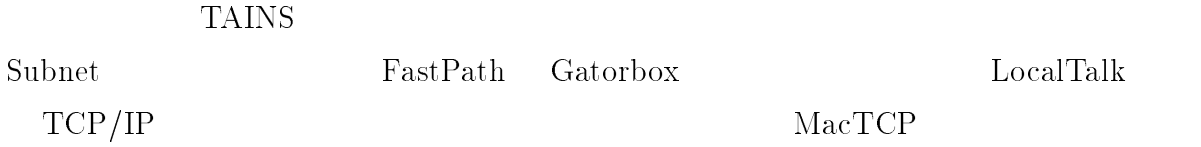

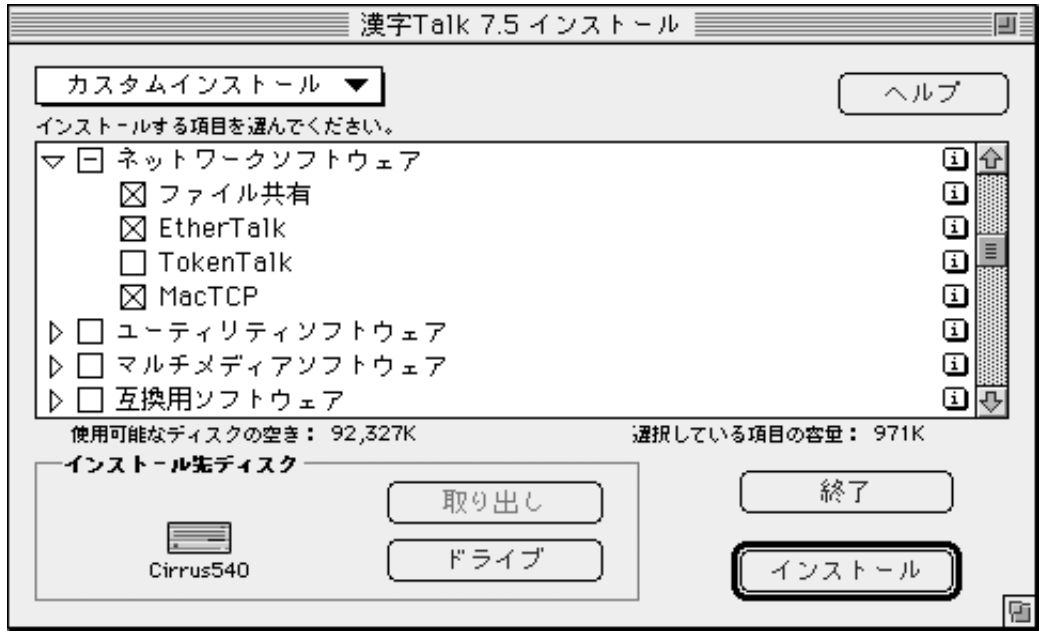

1. Talk $7.5$ 

 $MacTCP$ 

2 Ethernet

#### $3.1$ IP address

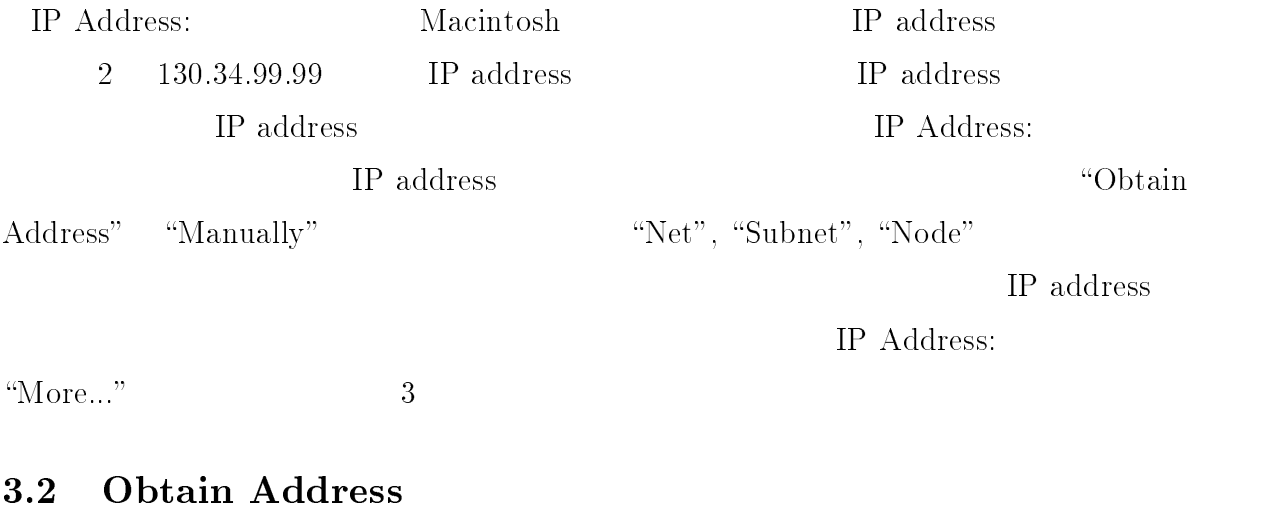

 $\begin{minipage}[c]{0.5\linewidth} \textbf{Manually} \end{minipage} \begin{minipage}[c]{0.4\linewidth} \textbf{Manually} \end{minipage} \begin{minipage}[c]{0.4\linewidth} \textbf{Manually} \end{minipage} \begin{minipage}[c]{0.4\linewidth} \textbf{Manually} \end{minipage} \begin{minipage}[c]{0.4\linewidth} \textbf{Manually} \end{minipage} \begin{minipage}[c]{0.4\linewidth} \textbf{Manually} \end{minipage} \begin{minipage}[c]{0.4\linewidth} \textbf{Manually} \end{minipage} \begin{minipage}[c]{0.4\linewidth} \text$ 

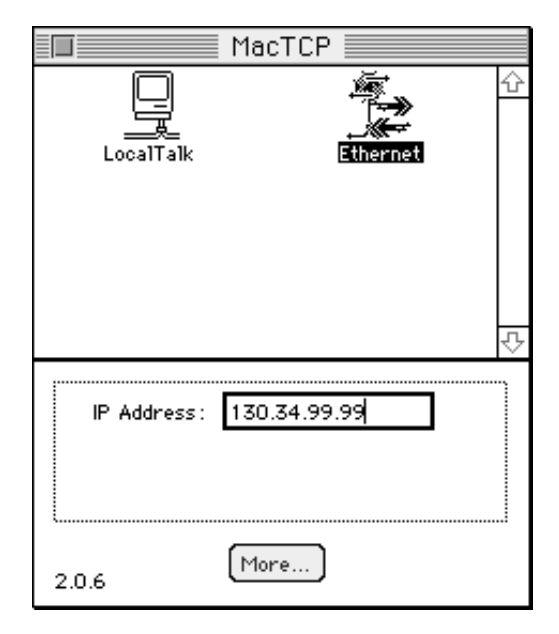

2. MacTCP

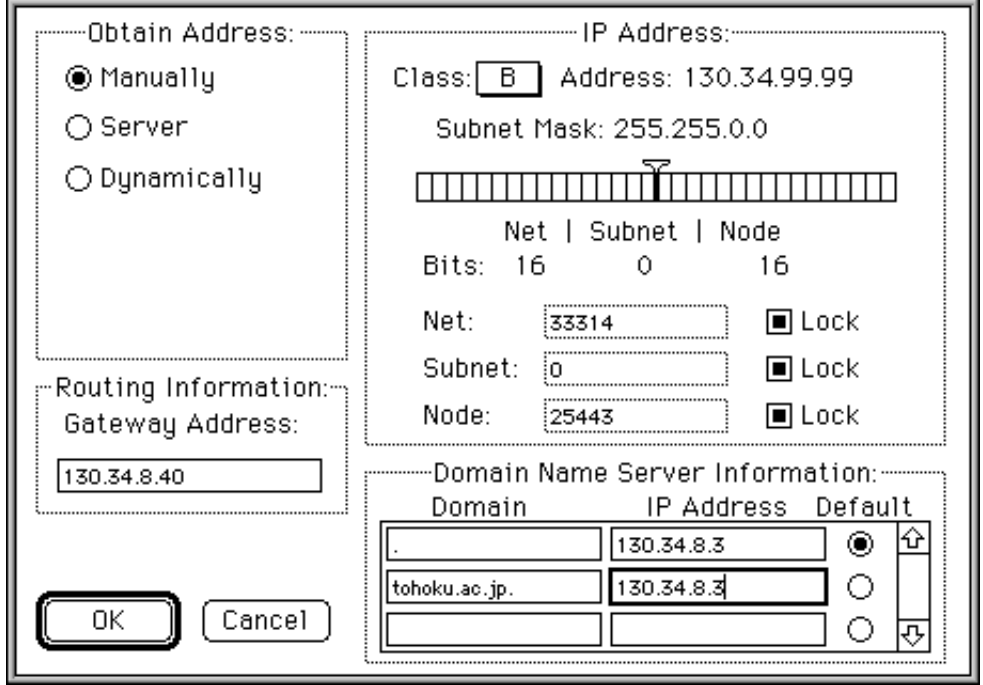

#### $3.3$ Class

### TAINS B

#### $3.4$ -

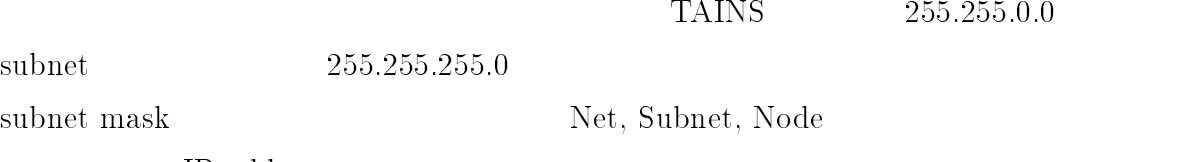

IP address

#### 3.5 Routing Information Gateway Address

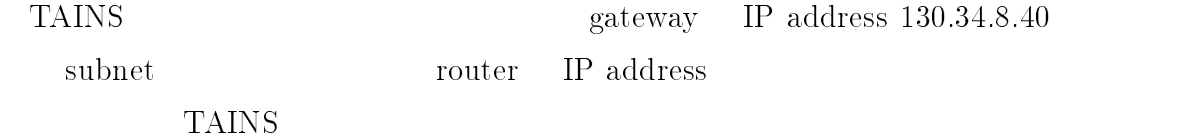

#### 3.6 Domain Name Server Information

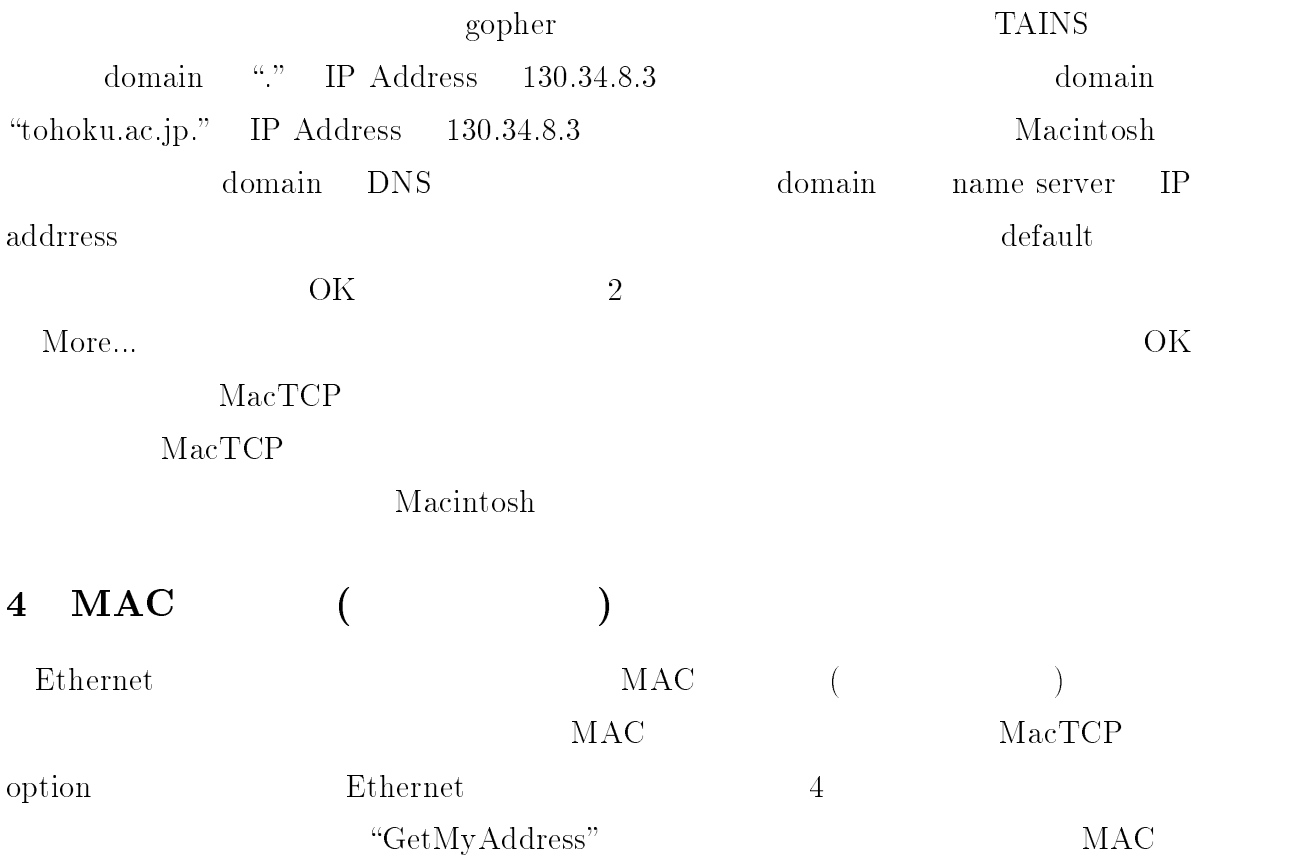

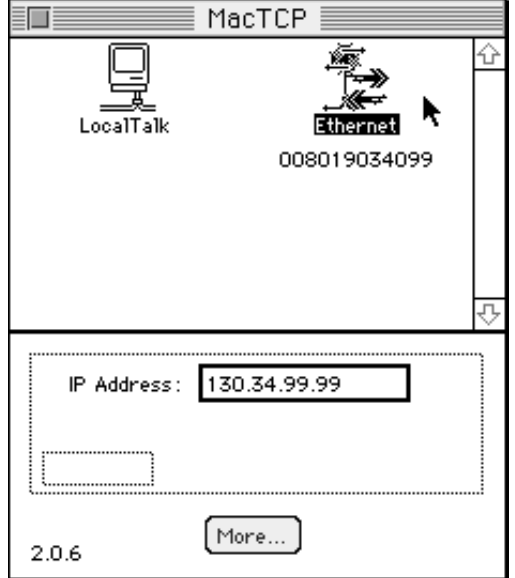

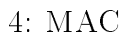

### GetMyAddress

  
- 

# 5 Hosts

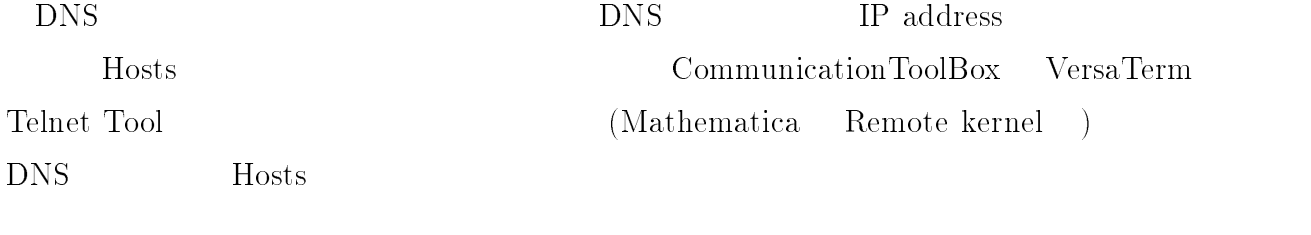

"Hosts"

# の使用方法

**- Andrew Construction Construction Construction** 

#### and the contract of the contract of the contract of the contract of the contract of the contract of the contract of the contract of the contract of the contract of the contract of the contract of the contract of the contra

 $\mathbf{1}$ 

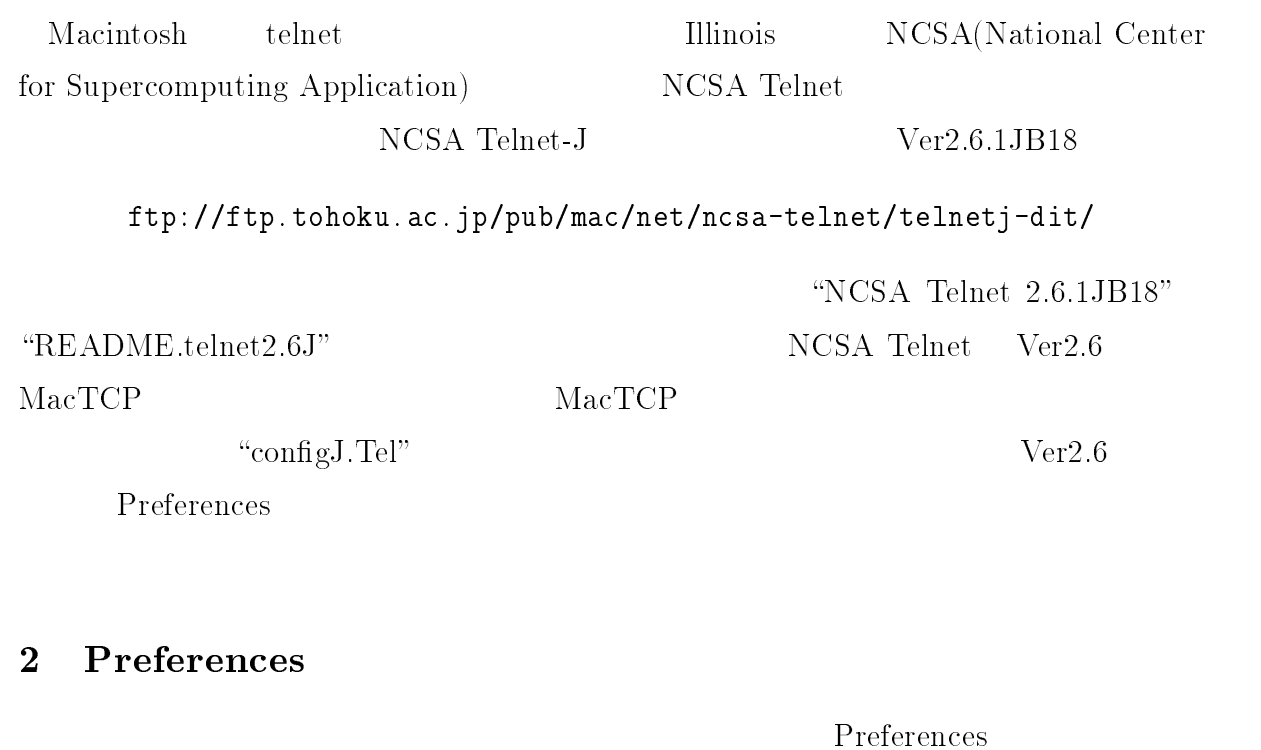

#### Edit <br>  $\label{eq:10} \text{``Preferences''}$  $\mathcal{L}(\mathcal{L})$

#### - Global

#### - -**Terminals**

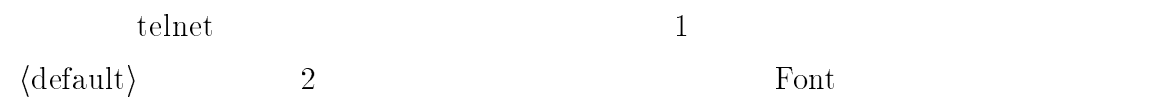

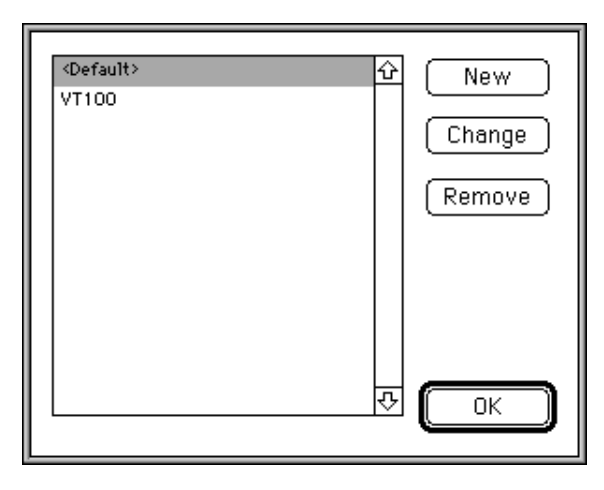

1: "Terminals"  $($  1)

1 New

# **Sessions**

 $\mathbf 1$  $\langle$ default $\rangle$ change 3

 $\bullet$  Hostname:  $\bullet$  Hos ( \*\*  $\qquad \qquad$ 

"Terminals"

Session

- $\bullet$  Delete Sends: delete
- Terminal:  $\qquad \qquad$  Terminal
- Translation Table:
- 2 \*2% - &

 $Ses$ 

 $\lim$  Hos

Hostname  $\alpha$ ,  $\alpha$  is the set of  $1$  of  $\alpha$  is  $\alpha$ 

ion and the set of the set of the set of the set of the set of the set of the set of the set of the set of the

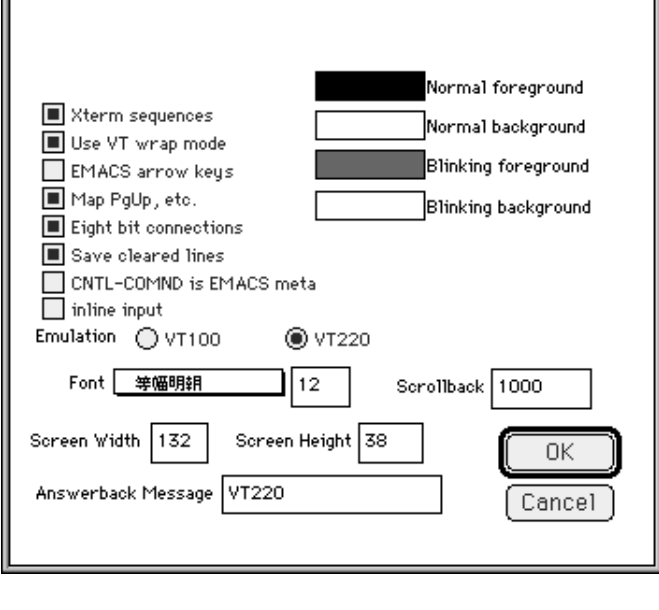

2: "Terminals"  $($  2)

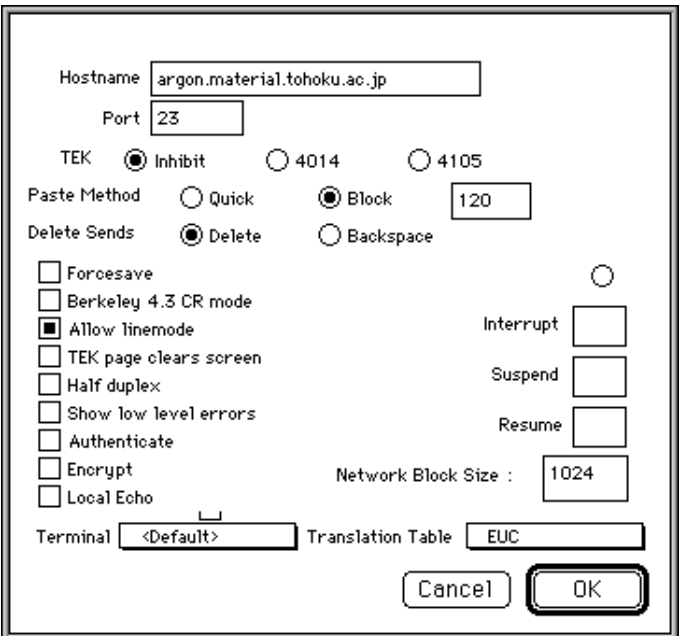

/- #  $\mathcal{O}(\mathcal{O})$ 

 $\blacksquare$ 

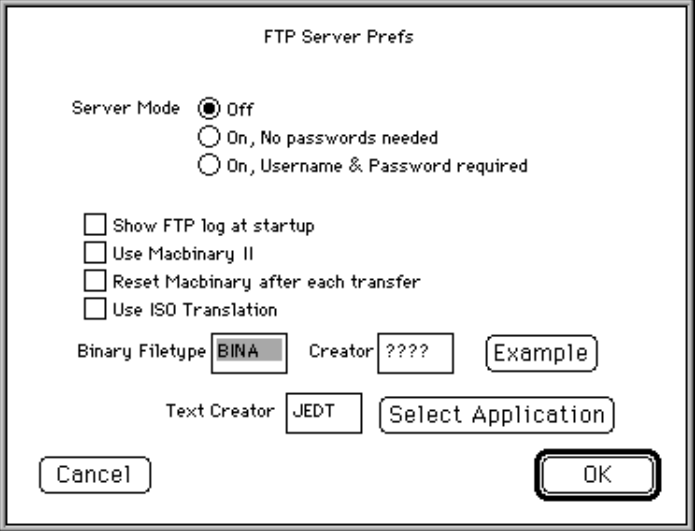

4: "FTP Server"

### -

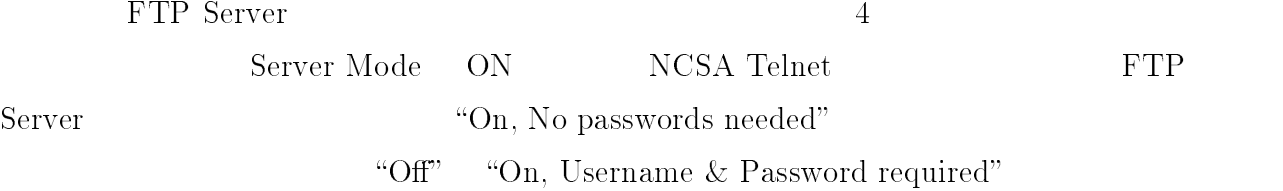

## -

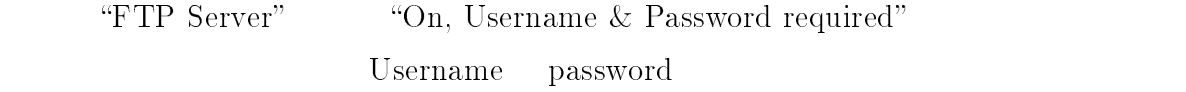

 $(\quad \ \, 5\qquad \ )$ 

## 3 NCSA Telnet-J

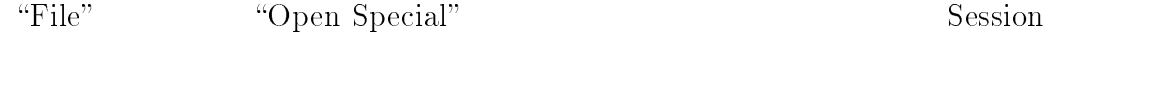

Delete and the set of the set of the set of the set of the set of the set of the set of the set of the set of the set of the set of the set of the set of the set of the set of the set of the set of the set of the set of th

and the set of the Session of the Session of the Session of the Session of the Session of the Session of the Session of the Session of the Session of the Session of the Session of the Session of the Session of the Session ion"

ーー<br>Sess

 $\mathcal{O}$ 

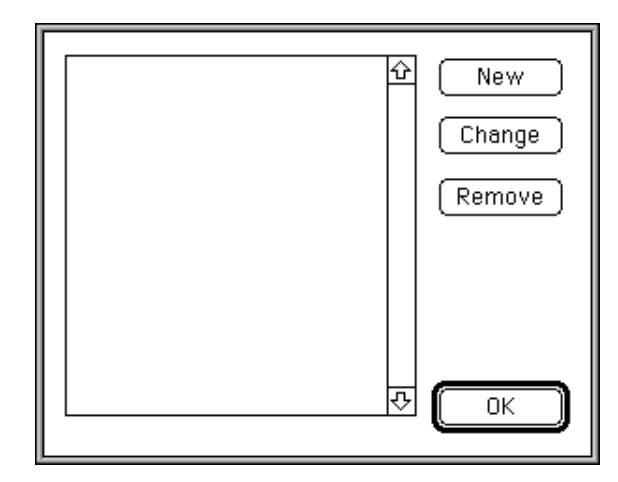

 $5:$  "FTP User"

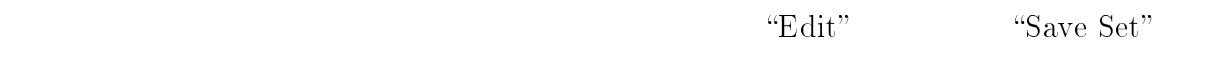

#### $Set$

# 4 ACOS

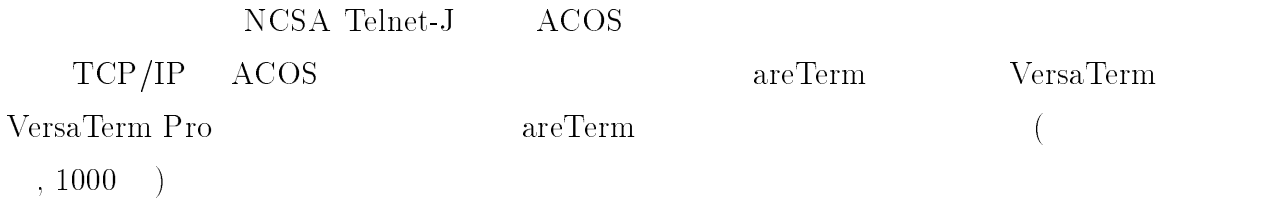

#### -

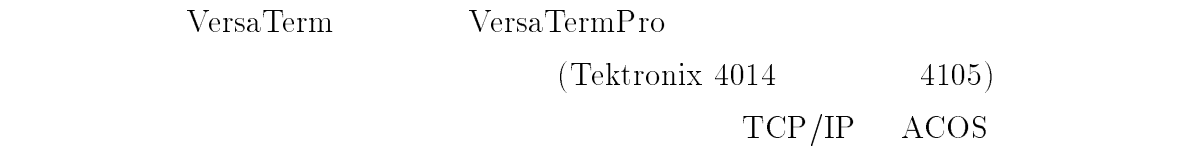

TELOO1 ENTER \$\$\$CON CMD.

\$\$\$CON, TSS, , TKNJ

-----------

 $\longrightarrow$  Mac  $\longrightarrow$ 

and the contract of the contract of the contract of the contract of the contract of the contract of the contract of the contract of the contract of the contract of the contract of the contract of the contract of the contra

 $\mathbf{1}$ 

 $\rm W$ orld Wide Web (

 $_{\rm{WWW}}$  $\left( \frac{1}{2} \right)$ 

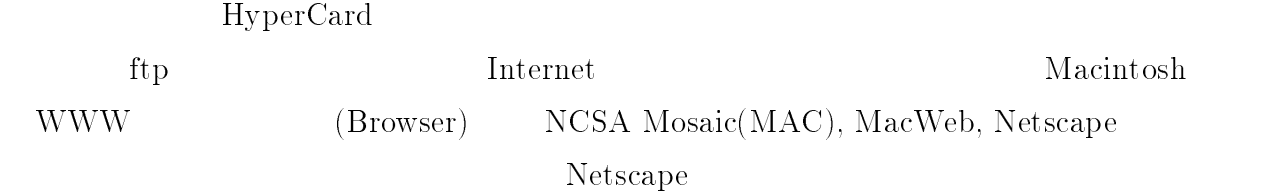

#### -Netscape

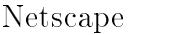

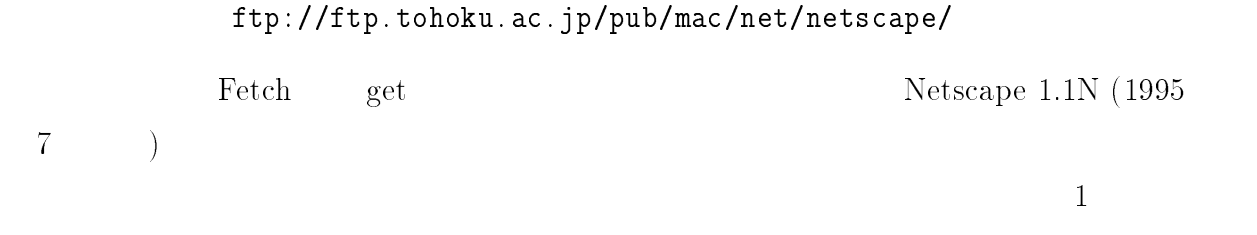

**Netscape** 

 $Préferences$ 

#### $\overline{\mathbf{3}}$ Preferences

"Options" "Preferences"

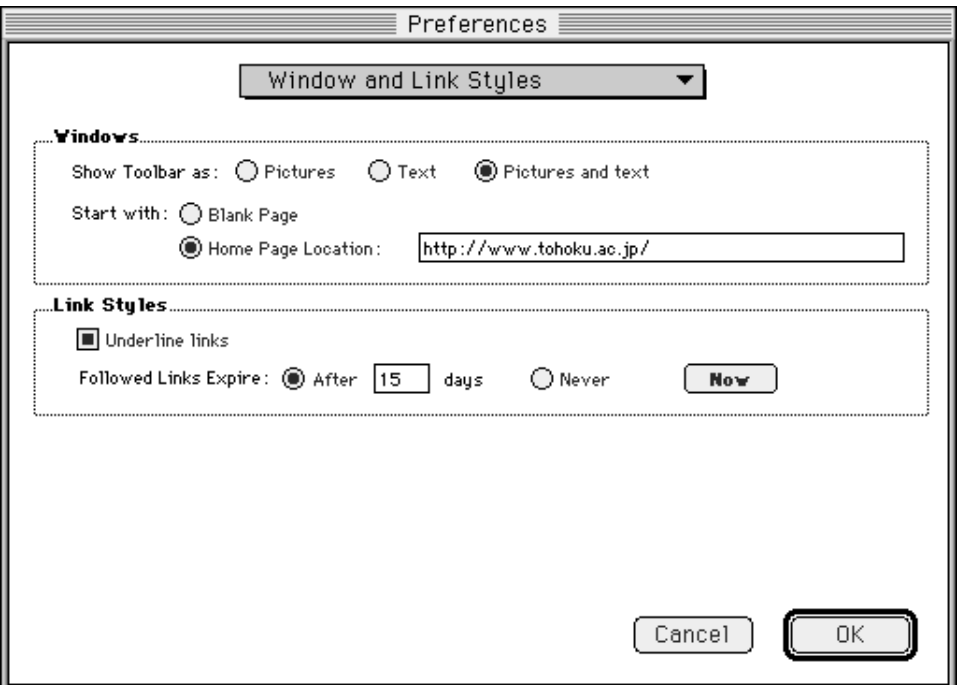

1: "Window and Link Styles"

#### $3.1$ Window and Link Styles

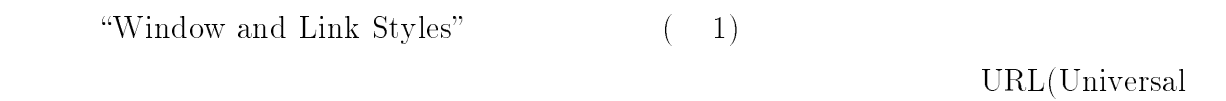

 $\begin{aligned} \text{Resource Location)} \qquad \qquad \texttt{http://www.tohoku.ac.jp/} \end{aligned}$ 

# Fonts and Colors

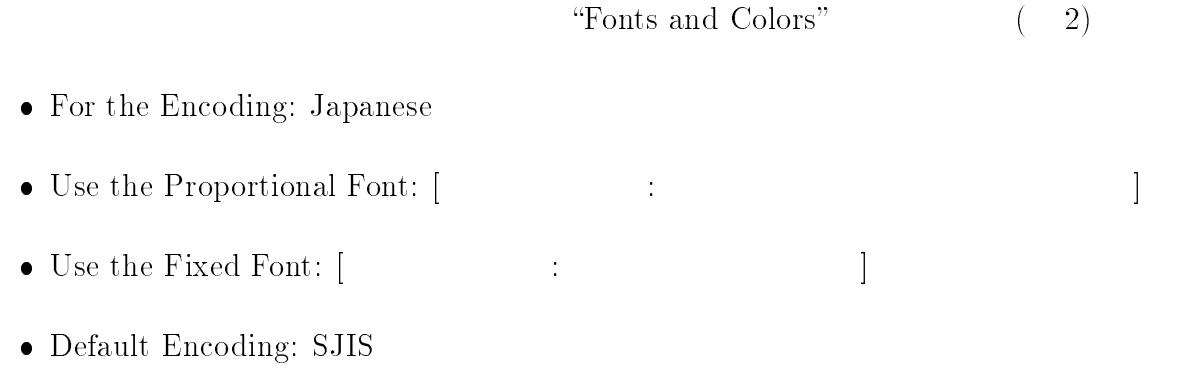

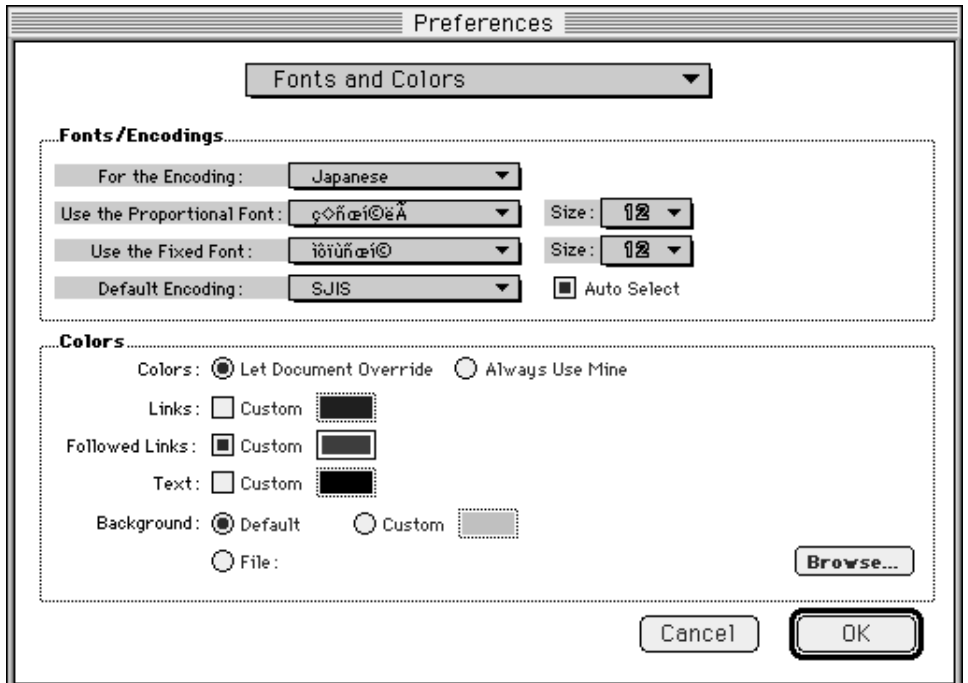

2: "Fonts and Colors"

Default Encoding "Auto Select" ON  $\rm``Home''$ 

 $\rm OK$ 

# 4 Helper Application

Netscape

 $\mathcal{L}$ (Helper Application)

Helper Application

- $\bullet$  JPEGView (GIF, JPEG )
- $\bullet$  Sparkle (MPEG  $\qquad\qquad$  )
- SoundMachine (au, aif  $\qquad \qquad \}$

• StuffItExpander (hqx, sit, bin

"Preferences" "Helper Application"

#### -

#### 5 Macintosh URL

Macintosh ... URL

- apped compared arroy (1) www.eppec.com/
- . The company nome range movel from the model by approf
- "ppas compacts notae name formations puppers nome function firm reuppersimples in the compact of the compact of the compact of the compact of the compact of the compact of the compact of the compact of the compact of the
- *h* p = 0 b = 0 b = 0 m = 1 m = 1 m = 1 m = 1 m = 1 m = 1 m = 1 m = 1 m = 1 m = 1 m = 1 m = 1 m = 1 m = 1 m = 1 m = 1 m = 1 m = 1 m = 1 m = 1 m = 1 m = 1 m = 1 m = 1 m = 1 m = 1 m = 1 m = 1 m = 1 m = 1 m = 1 m = 1 m = 1
- **Experiencement invertified and the professional**
- MacTCP http://www.math.niu.edu/~behr/docs/mactcp.html
- $\bullet$  infu-mac hyperarchive Ruul Inttp://hyperarchive.ics.mit.edu/hyperarchive.html
- #%+ - ) \$ ,
,
- MacFAQ http ://www.csi.sony.co.jp/raq/mac-raq.sjis.ntml
- .\*- \*! -

&/.
-- "
 "
- e rommunoun mann o man nooply aastooliimitoittyy pupupuy
- 5 6 -
- $\bullet$  Nisus Software Inc. Home Page (Nisus) Inttp://www.nisus-soft.com/ hisus/index.ntml
- $\sim$   $\frac{1}{2}$   $\frac{1}{2}$   $\frac{1}{$
- $\sim$   $\frac{1}{2}$  . The state  $\frac{1}{2}$  ,  $\frac{1}{2}$  ,  $\frac{1}{2}$  ,  $\frac{1}{2}$  ,  $\frac{1}{2}$  ,  $\frac{1}{2}$  ,  $\frac{1}{2}$  ,  $\frac{1}{2}$  ,  $\frac{1}{2}$  ,  $\frac{1}{2}$  ,  $\frac{1}{2}$  ,  $\frac{1}{2}$  ,  $\frac{1}{2}$  ,  $\frac{1}{2}$  ,  $\frac{1}{2}$  ,  $\frac{1}{2}$  ,  $\$

TAINS AppleTalk  $TCP/IP$ 

 $\rm{EtherTalk}$ 

Eudora-Junior Studio  $\longrightarrow$  Mac  $\longrightarrow$ 

and the contract of the contract of the contract of the contract of the contract of the contract of the contract of the contract of the contract of the contract of the contract of the contract of the contract of the contra

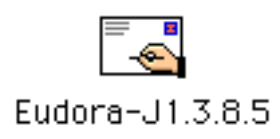

## $\mathbf{1}$

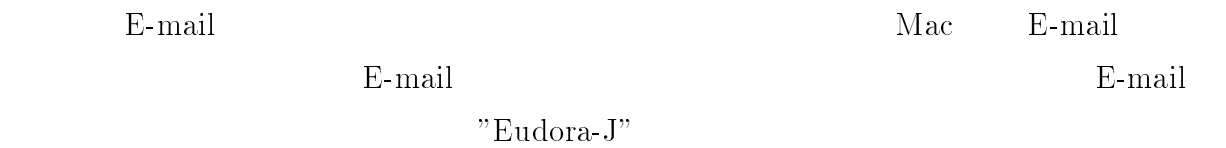

#### -Eudora-J

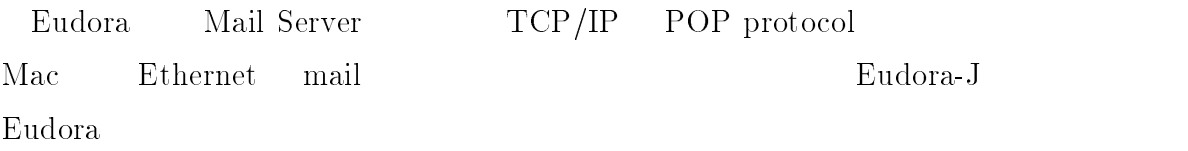

 $\rm Eudora$  . The contraction of  $\rm Mac$ E-mail Eudora version 1.4.2 free version version  $2.*$  version $(1.3.8.113)$ free Eudora bug and the extension bug version bug  $version$   $7$  $\frac{1}{6}$  version  $1.3.8\!\!.$  J  $13$ 

### $\frac{3}{2}$

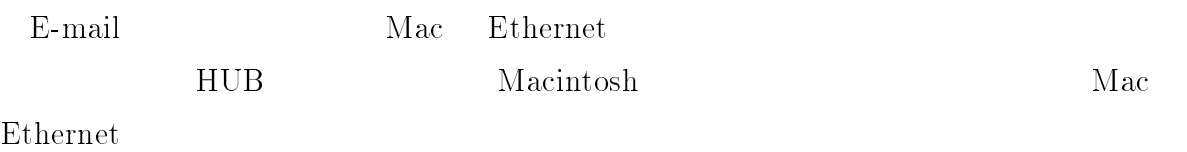

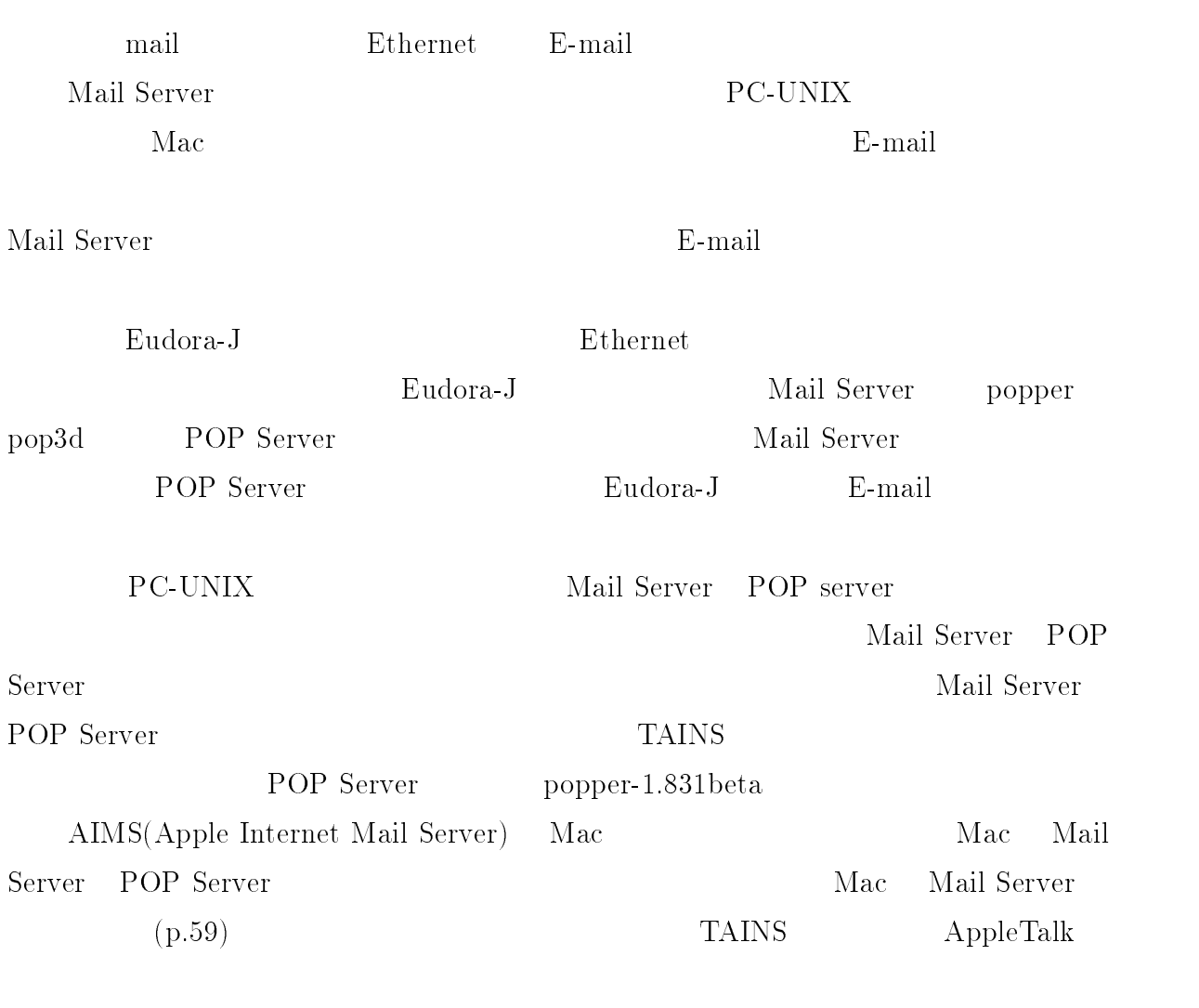

## $\overline{4}$

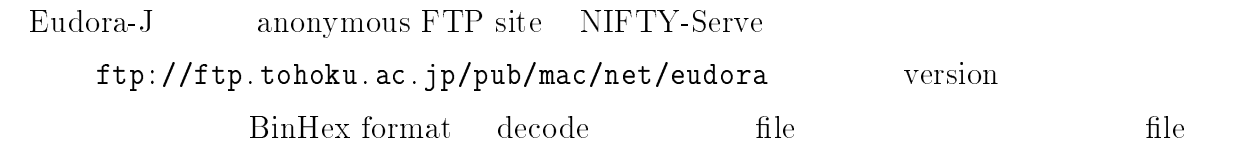

### $5\,$

Eudora-J Mac

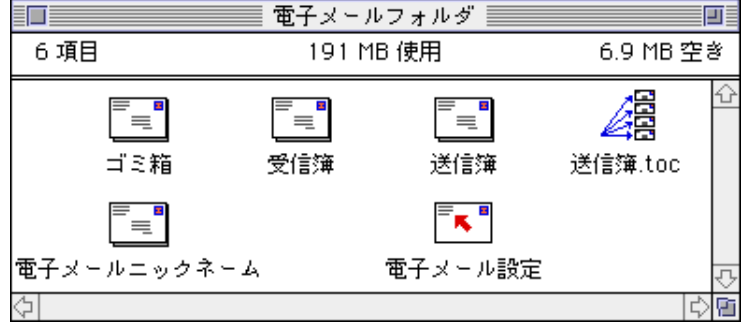

 $\mathbf{P}$ 

### $6\hskip 1.5in$

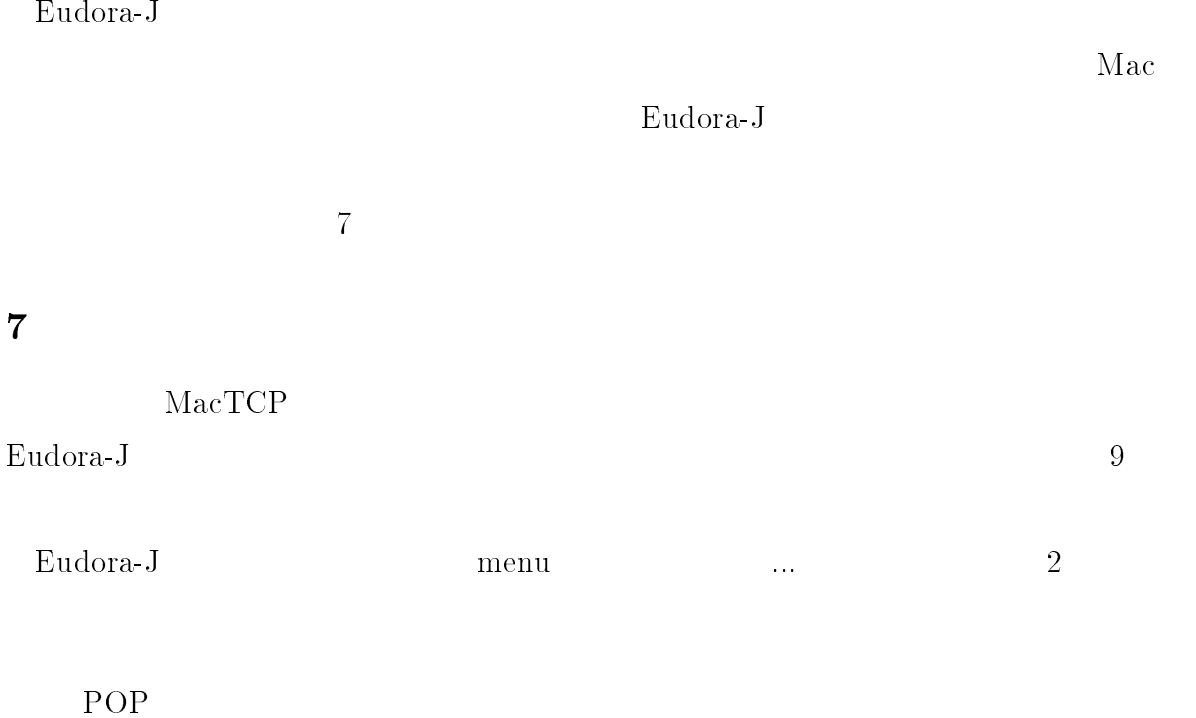

### id Mail Server address @  $???@xxx.yyy.tohoku.ac.jp$  ${??} ?@130.34.yyy.xxx \hspace{1.0cm} IP$  $address$

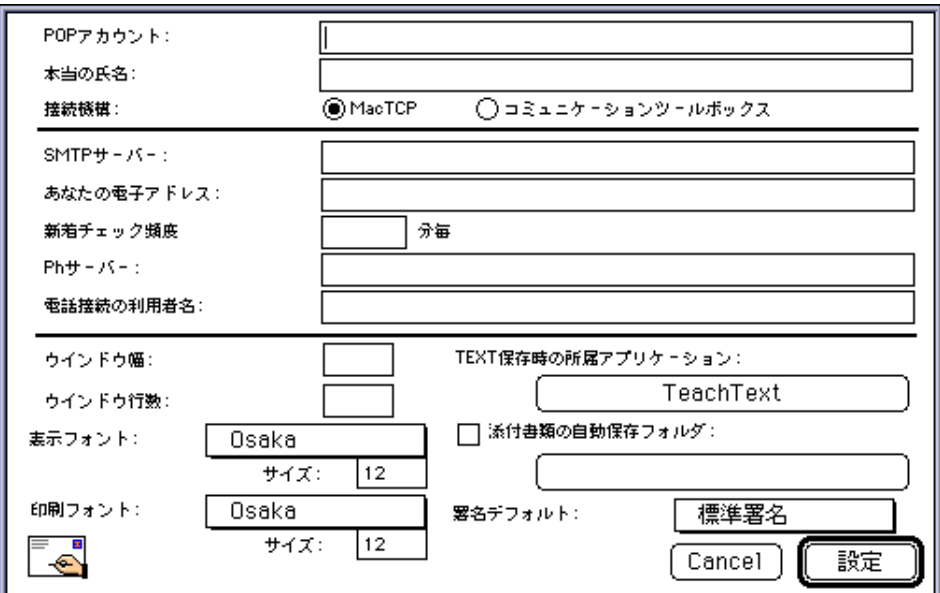

 $2:$   $...$ 

 $\rm MacTCP$ 

 $SMTP$ 

777 444 3 < あるいは = ! 444 777 と書きます。 と同一の

Mail Server

???@xxx.yyy.tohoku.ac.jp

 $\alpha$  ip and  $\alpha$  is the mail

Mail Server mail  $\text{mail}$ 

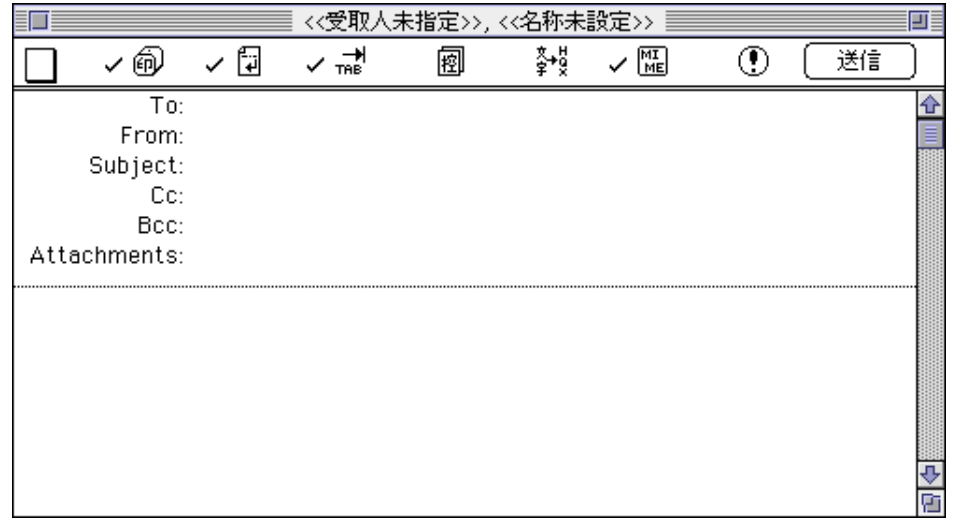

 $3$ :

 $\rm{mail}$  and  $\rm{mail}$  . On  $\rm{mail}$  . On  $\rm{real}$  $9.2$ 

### $8$

# 8.1 mail

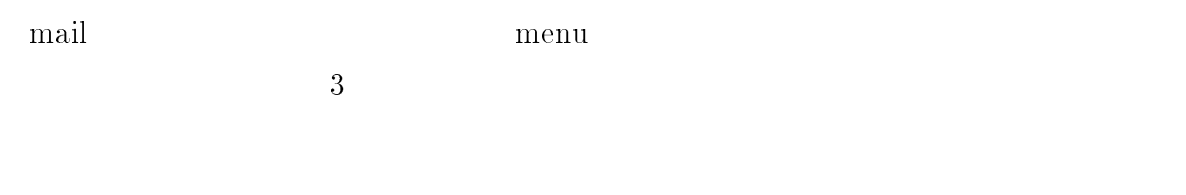

 $m$ enu  $9.2$ 

To:  $9.1$  $_{\rm{mail}}$  $_{\rm{mail}}$  $\mathop{\mathrm{mean}}$ menu www.comentation.com/www.comentation.com/www.com/www.com/www.com/www.com/www.com/www.com/www.com/www.com/w<br>2008.000 www.com/www.com/www.com/www.com/www.com/www.com/www.com/www.com/www.com/www.com/www.com/www.com/www.c address

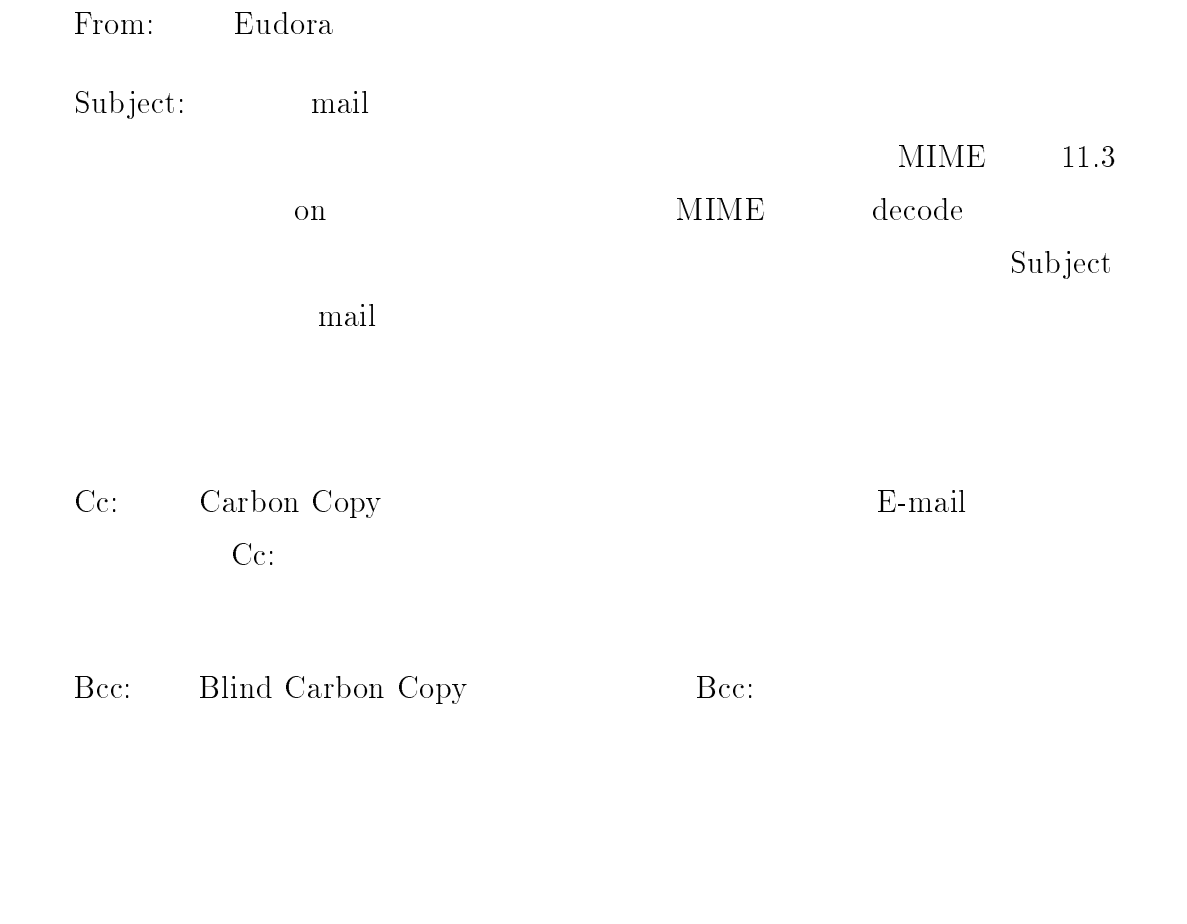

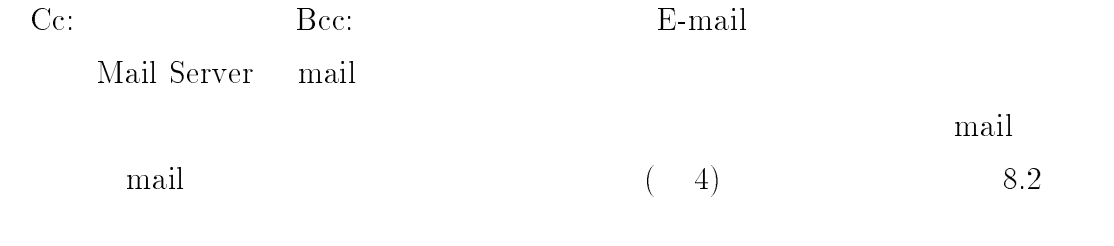

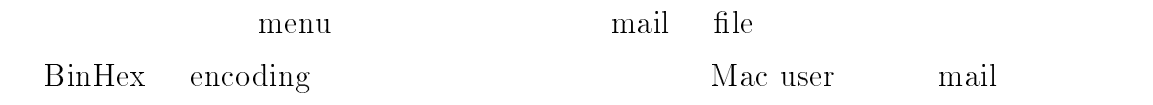

<u>E-mail mail</u>

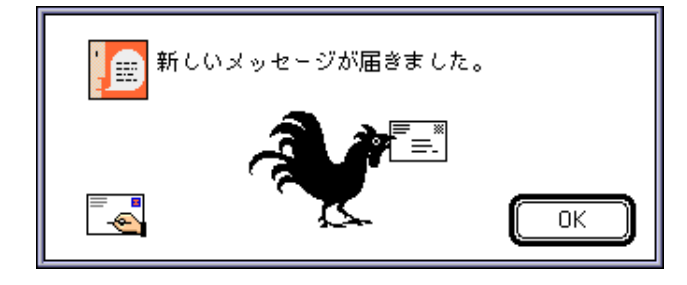

4: mail

### $8.2 \quad \text{mail}$

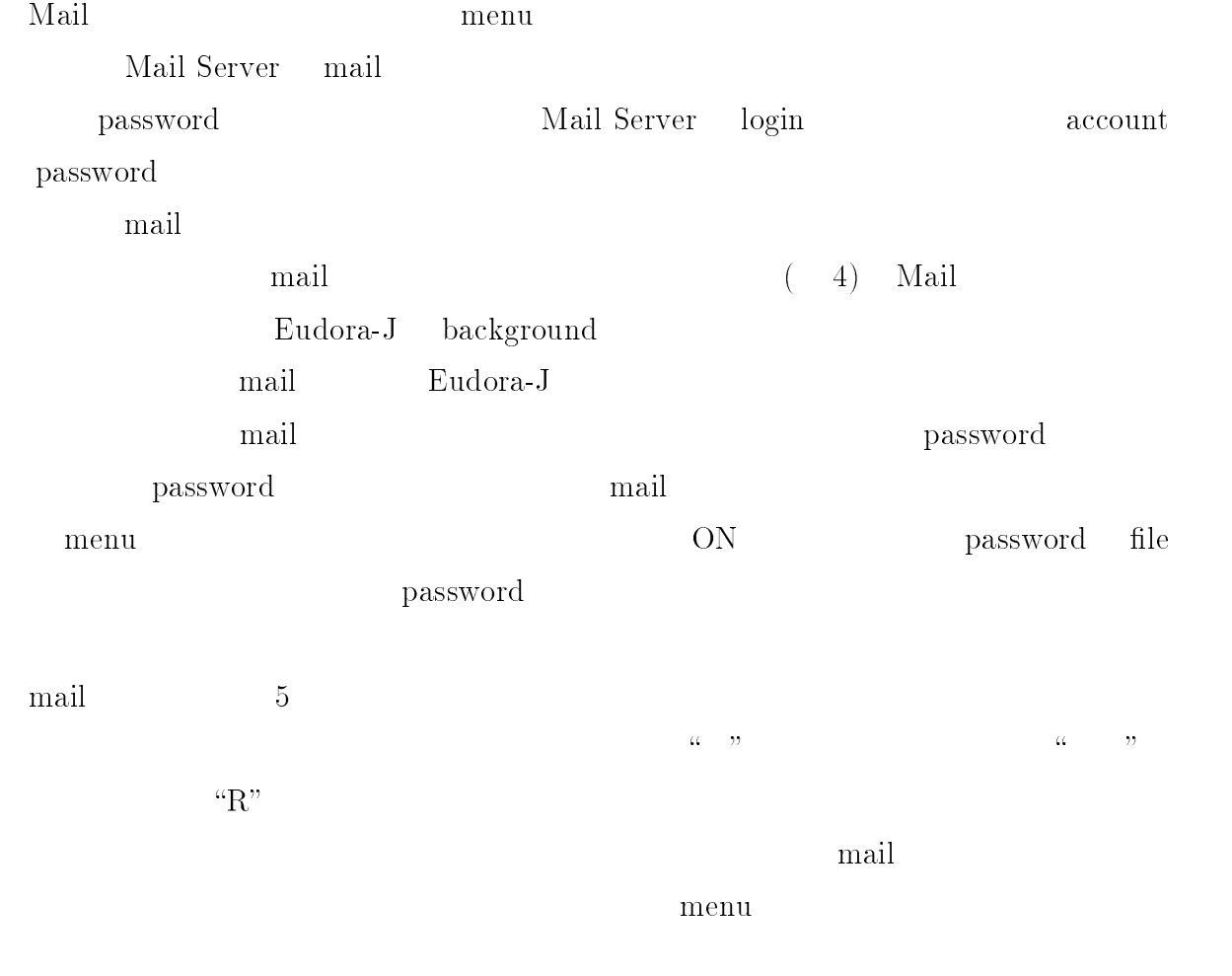

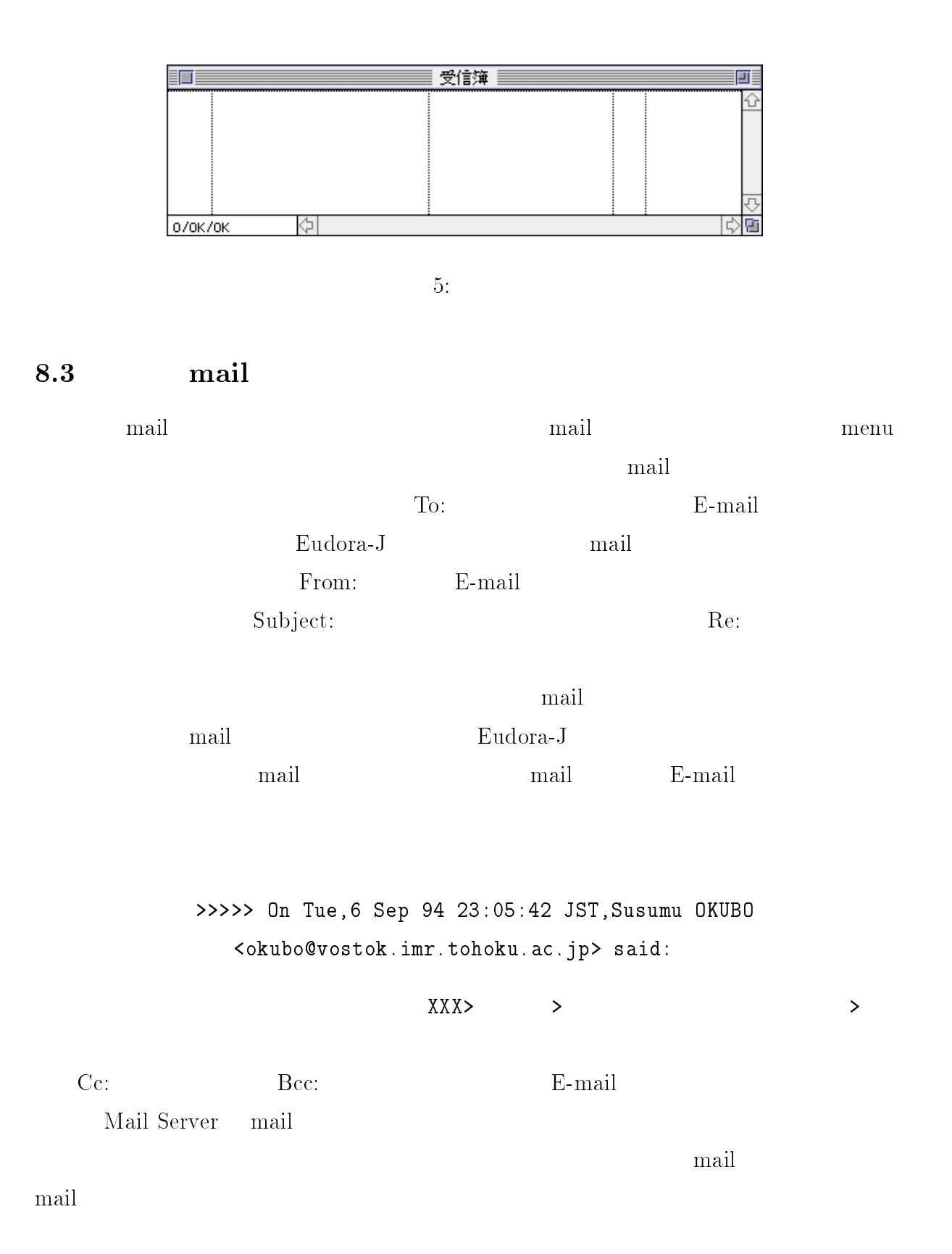

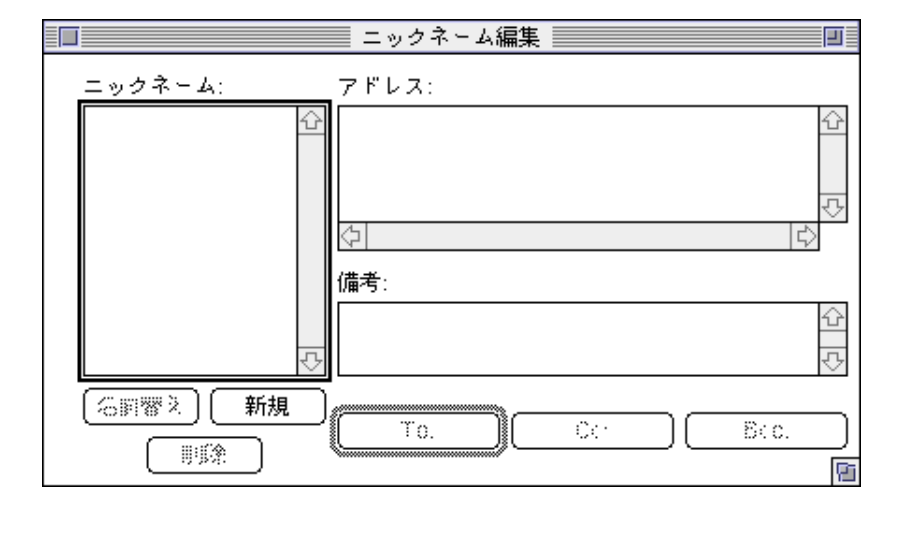

 $6:$  ...

# 9 Eudora-J

Eudora-J

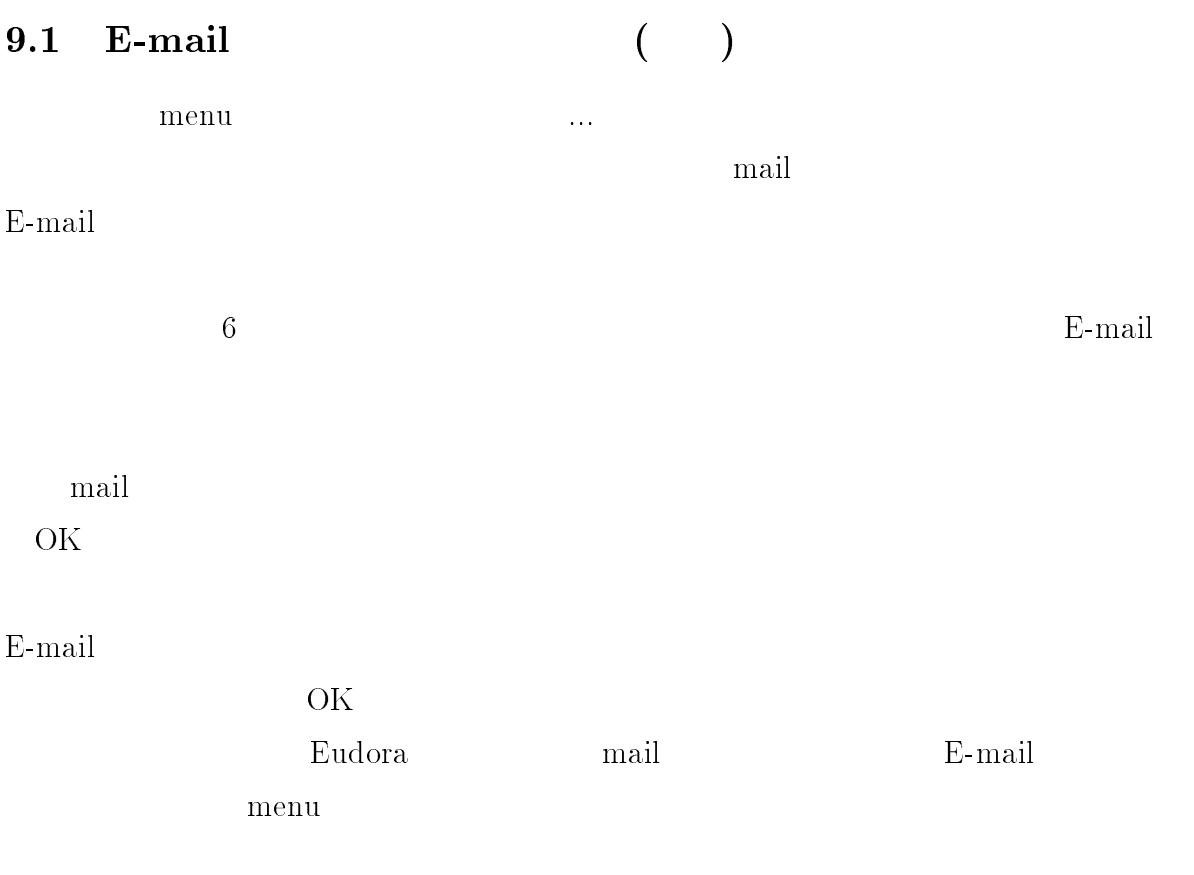

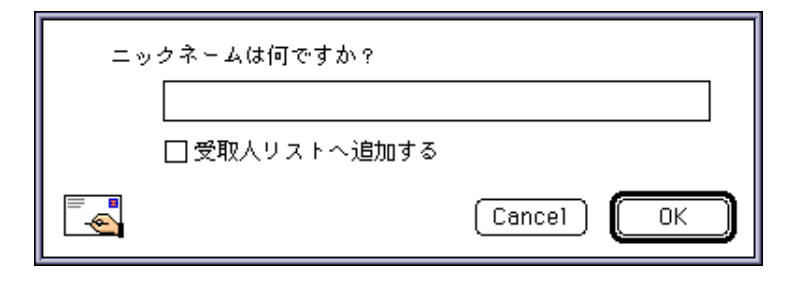

- $\frac{1}{2}$ 

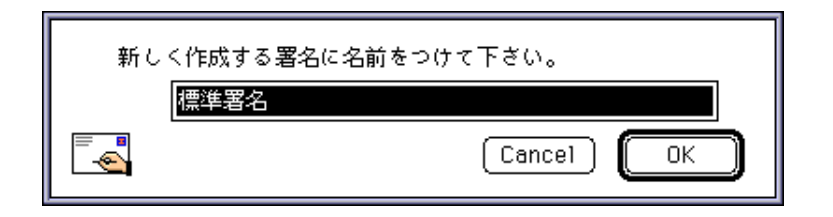

 $8:$ 

### 9.2

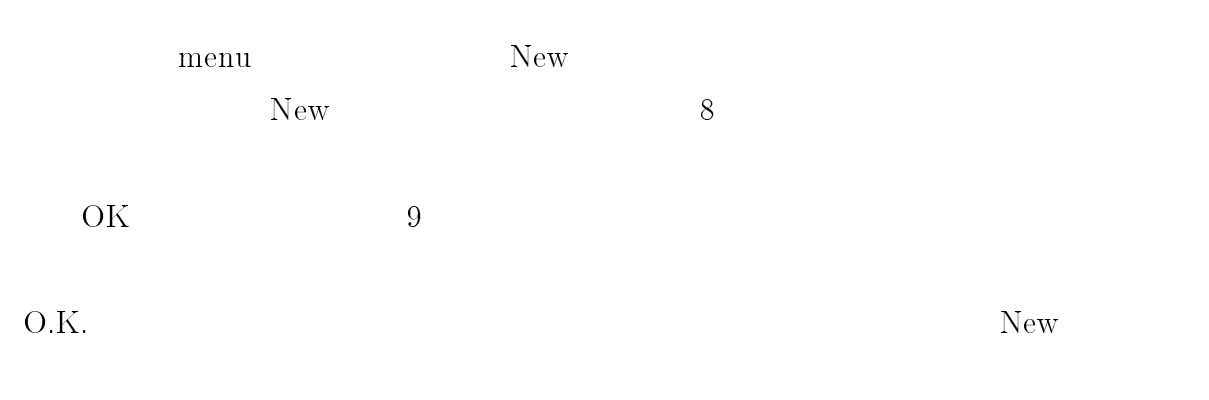

### 9.3 mail

10 Default

# $\begin{bmatrix} 1 & 1 \\ 1 & 1 \end{bmatrix}$

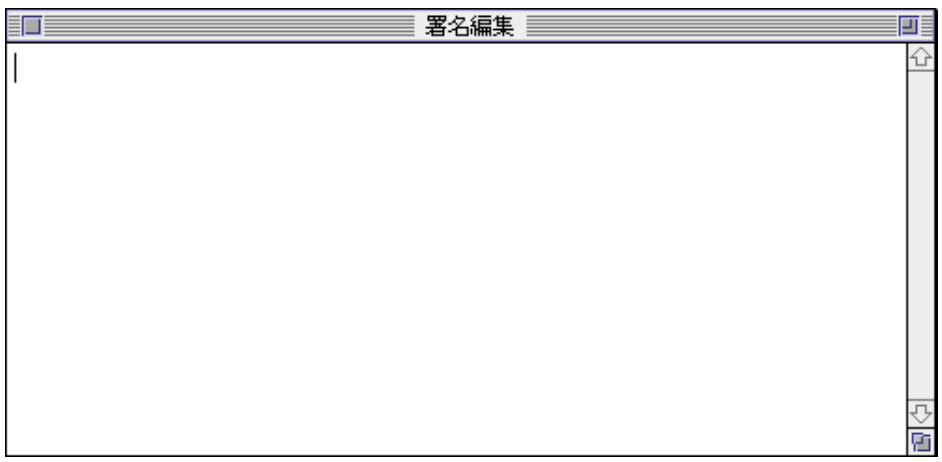

 $9<sub>1</sub>$ 

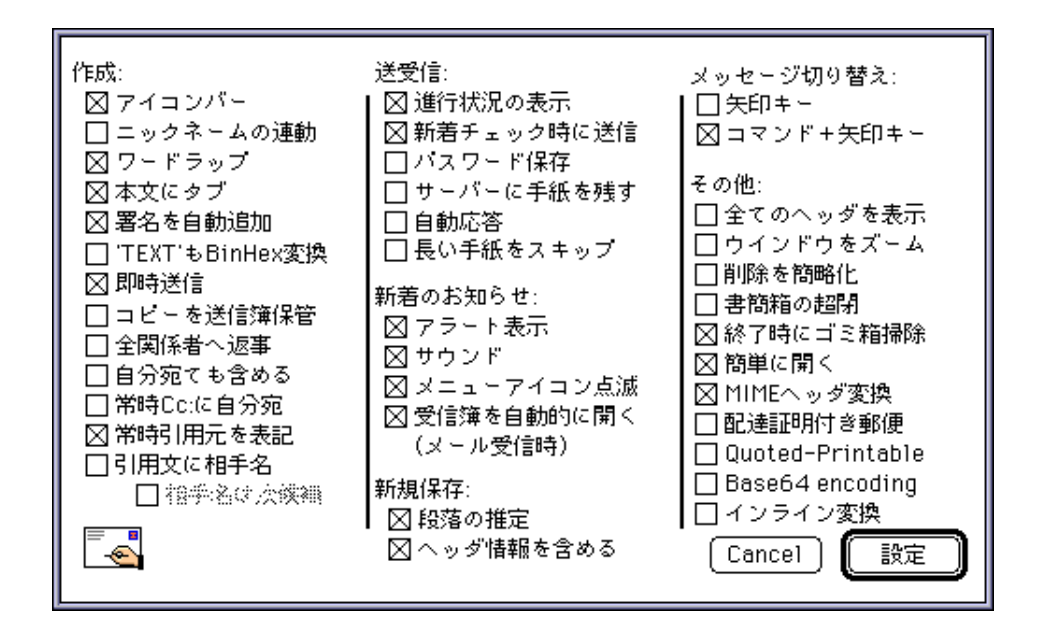

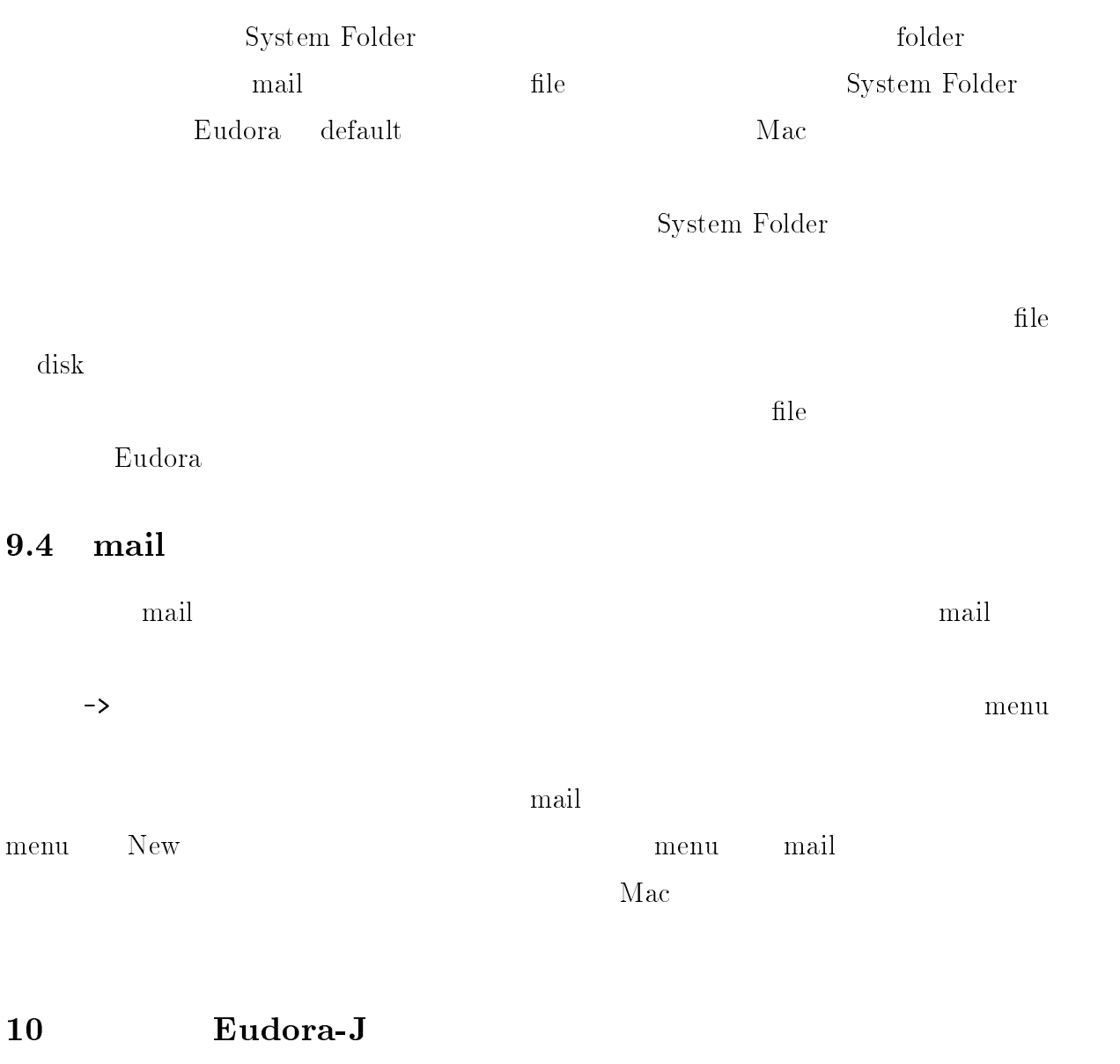

 をはじめとしてマッキントッシュは,マルチユーザを対象にしておりません

 $\begin{minipage}{0.4\linewidth} \label{m:1} \begin{minipage}{0.4\linewidth} \textbf{Eudora-J} \end{minipage} \vspace{-0.5em}$ 

Eudora-J

 $Eu**d**ora-J$ 

Eudora-J

Eudora-J

Eudora-J

# $11$

# 11.1 Eudora

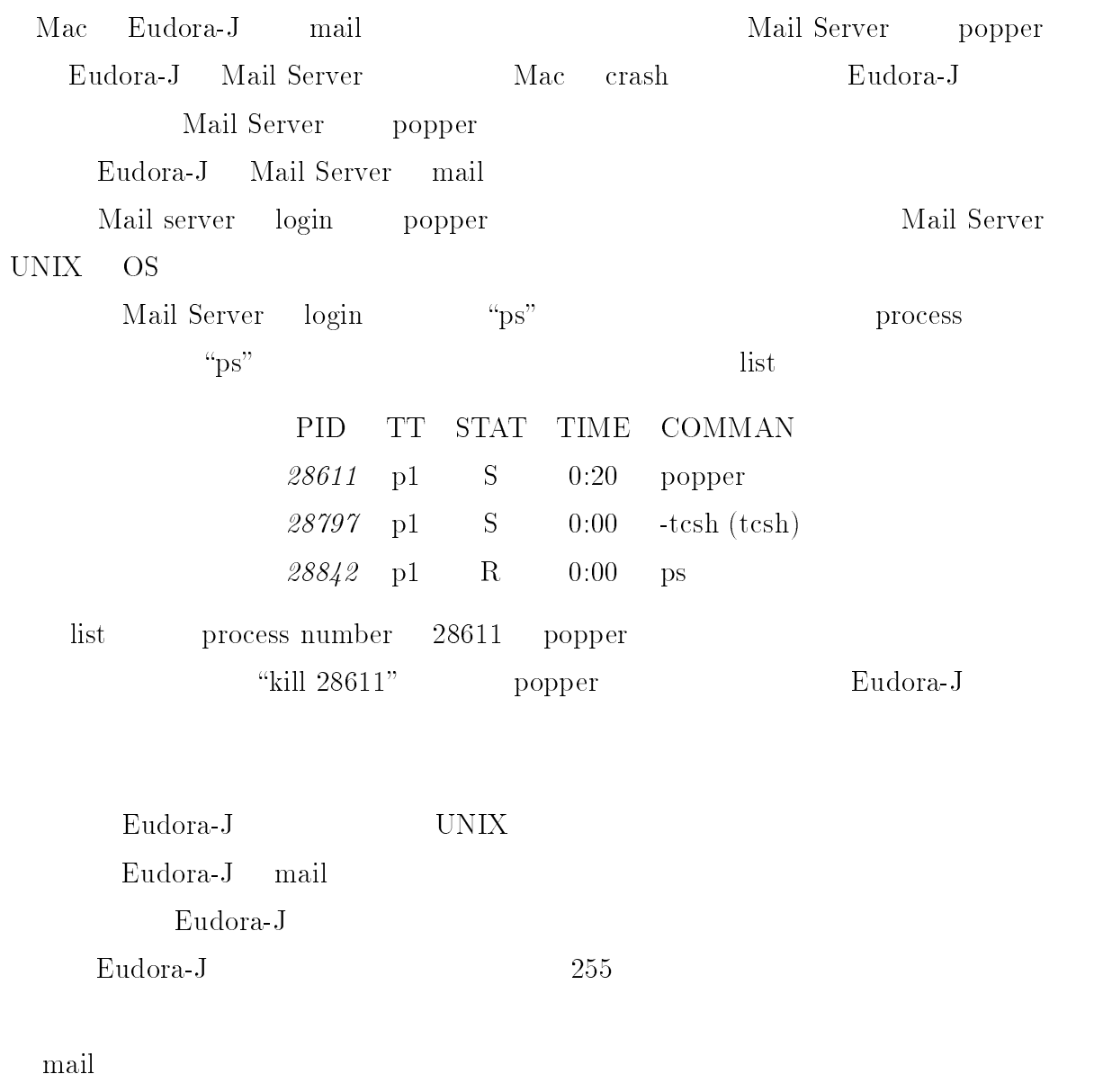

 $\alpha$  \*\*\* pop' cat more

#### 11.2 Eudora

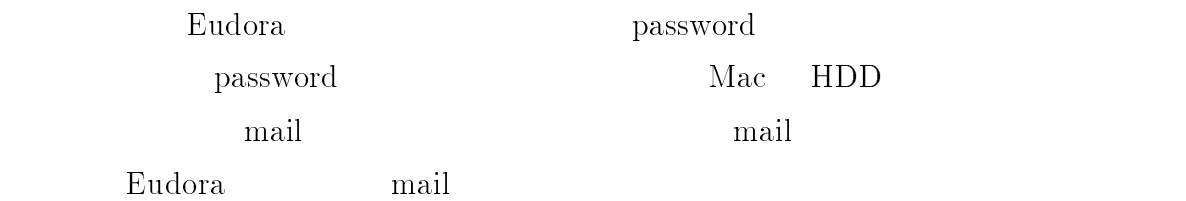

 $\rm Eudora$ 

POP Secure POP Secure Eudora-J  $\rm{mail}$ X-Sender: xxxxx (Unverified) (Unverified)

,  $mail$ 

), and  $\mathop{\rm mal}\nolimits$ 

 $\text{detect} \, \text{ESC}$  $\rm detect$   $\rm ESC$ t  $\text{ESC}$ 

Eudora-J Log Eudora-J Log log file

# 11.3 MIME(Multipurpose Internet Mail Extensions)

NIME mail News mail News

 $\mathop{\rm main}\nolimits$  is the contraction of  $\mathop{\rm Int}\nolimits$ 

# 11.4 AIMS(Apple Internet Mail Server)

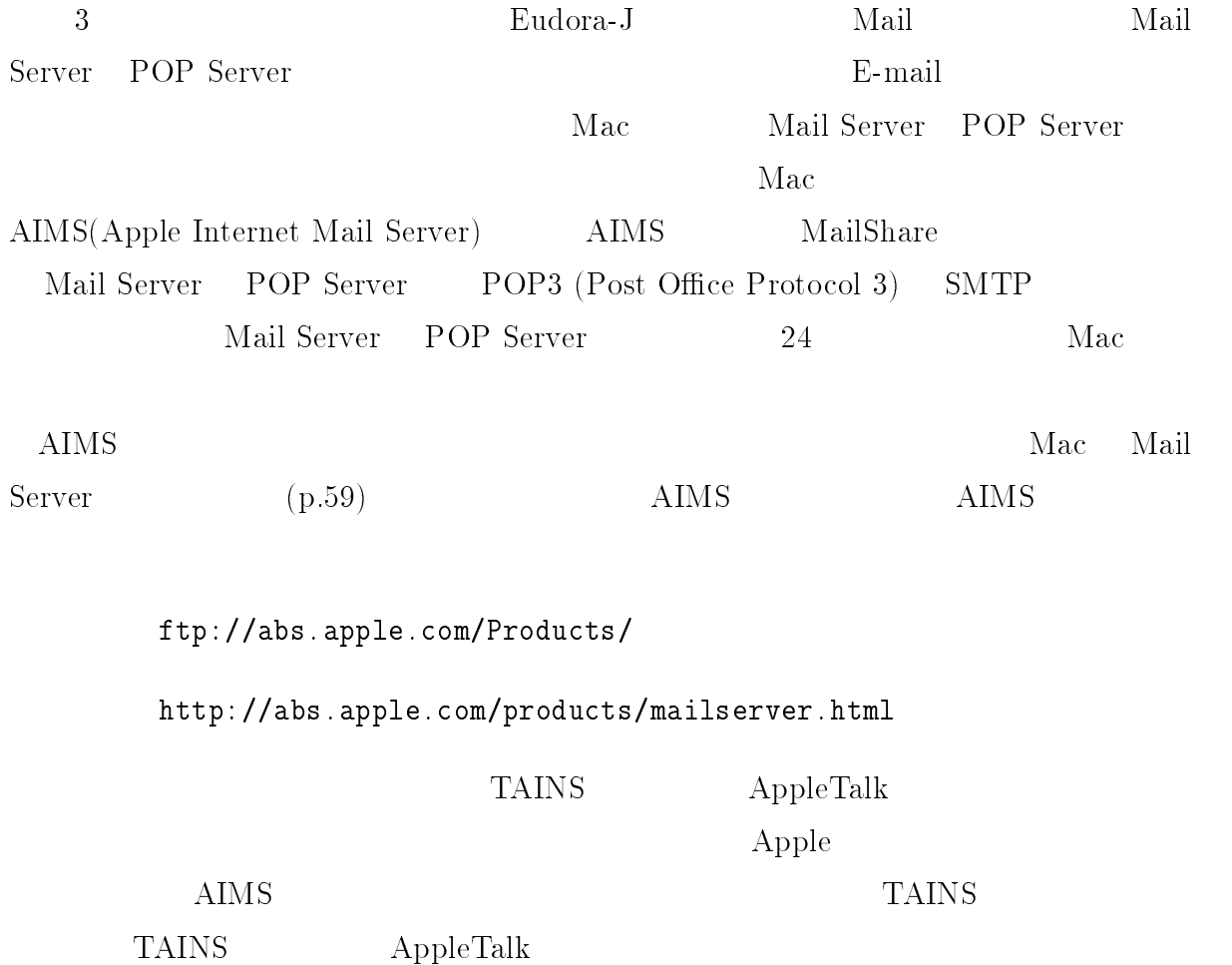

# Fetch **Execute**

 $-Mac$ 

 $FTP$ —–

-- 
-

# $\mathbf{1}$

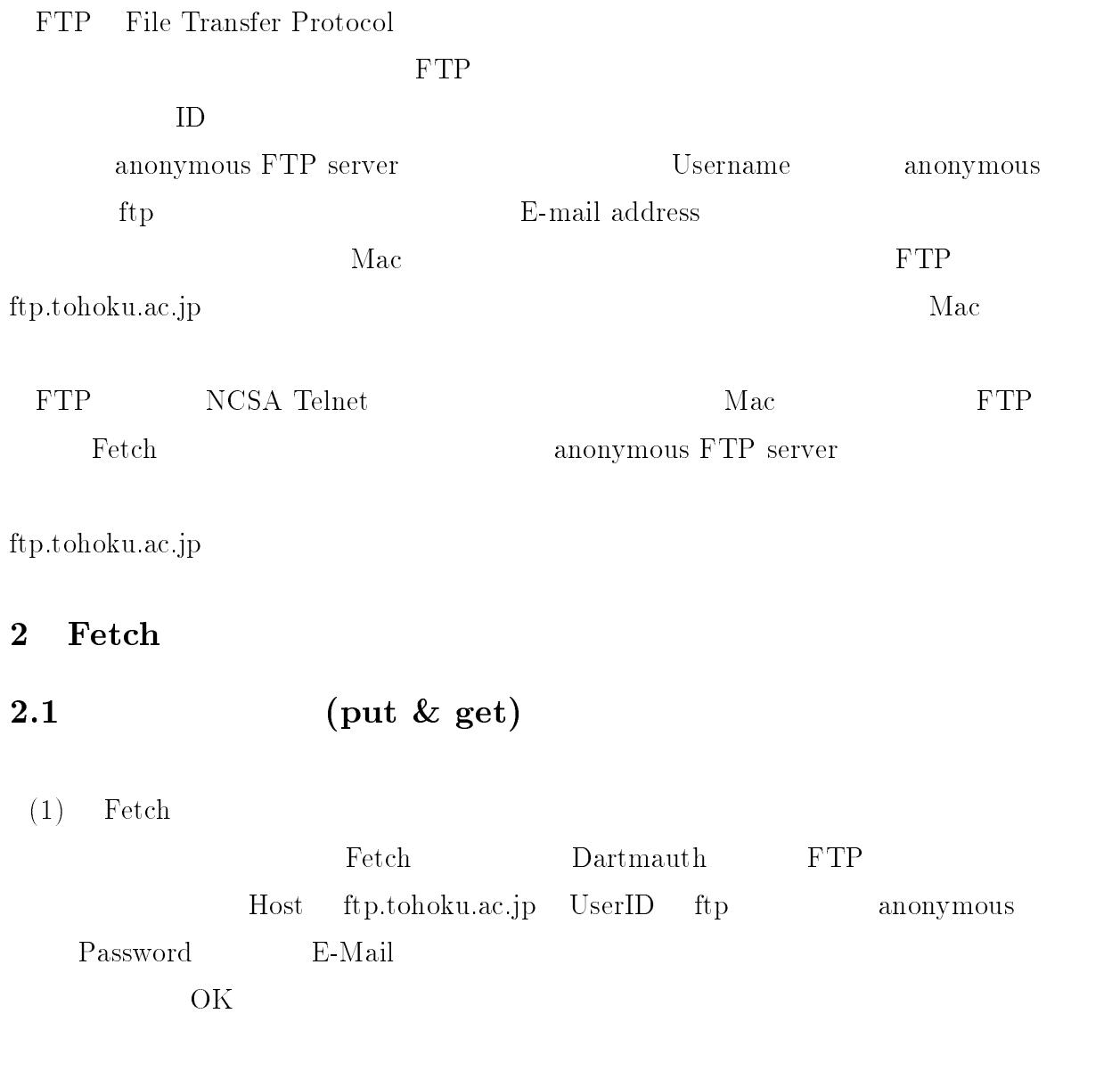

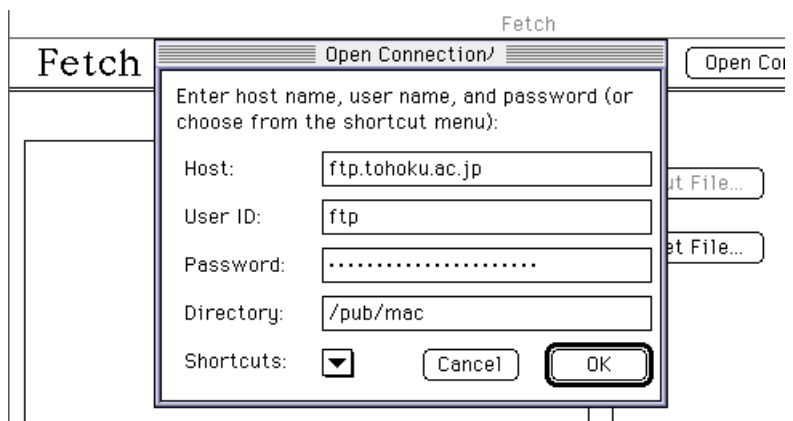

 $1:$  Fetch

 $(2)$ ftp.tohoku.ac.jp  $\text{c}.\text{jp}$  $\text{FTP}$ 

Mac

 $\rm C$ 

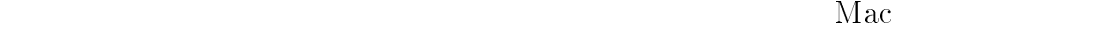

 $\rm M\,a$  $\mathbf c$ 

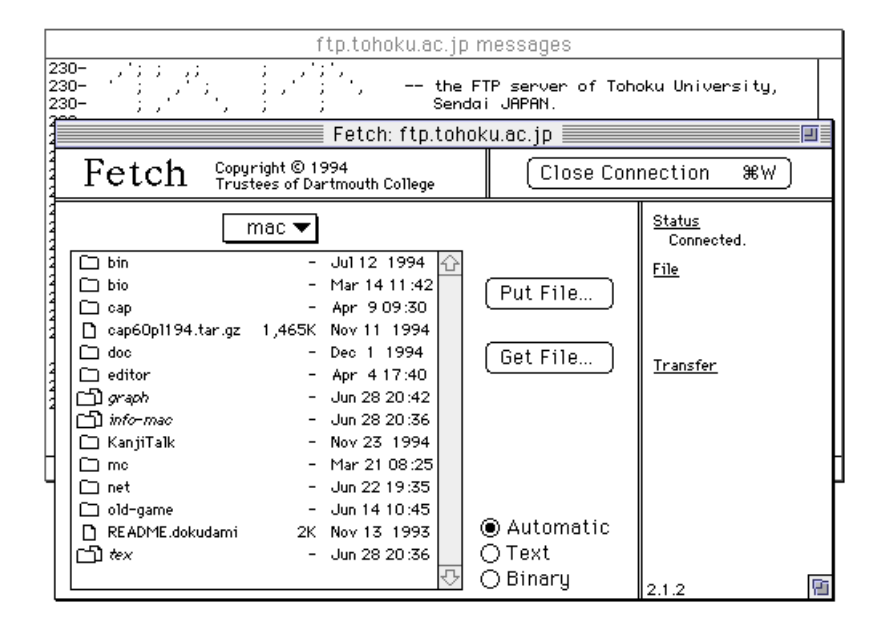

 $2:$  sftp.tohoku.ac.jp

Get File  $\ldots$ 

 $\rm{File}$ 

(3) Close Connection File Quit Fetch

--

(1) Customize Edit Shortcuts...  $(2)$ ) New New  $\blacksquare$ 

 $(3)$  FTP IP address DNS doma domain name  $\mathbf{m}$ e ID  $\text{FTP}$ 

 $\text{FTP}$ 

 $\alpha$ annonyous FTP

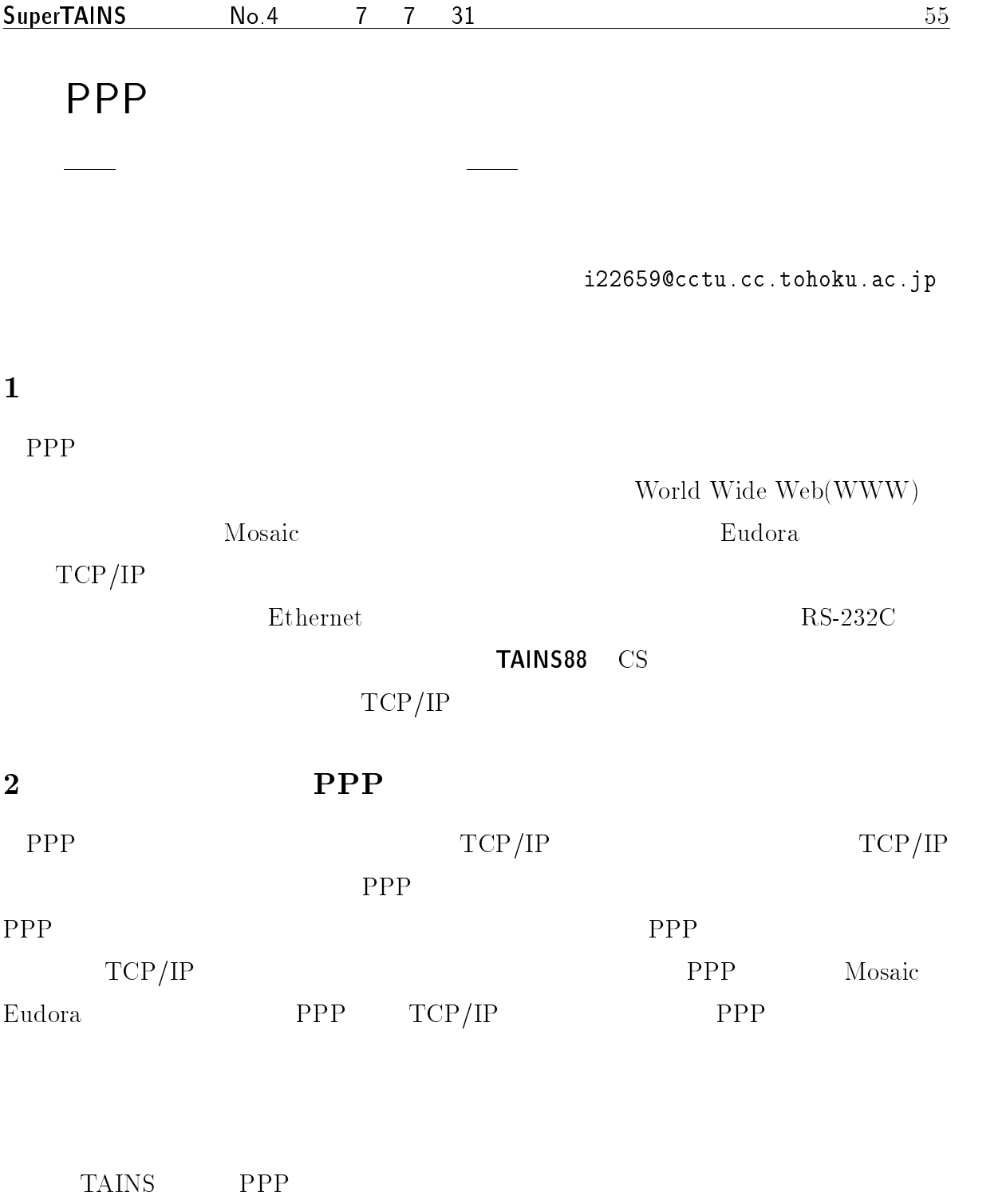

#### 3 Macintosh PPP

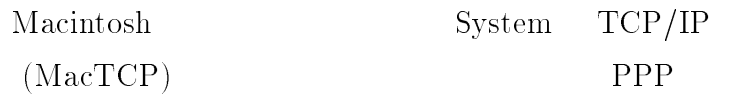

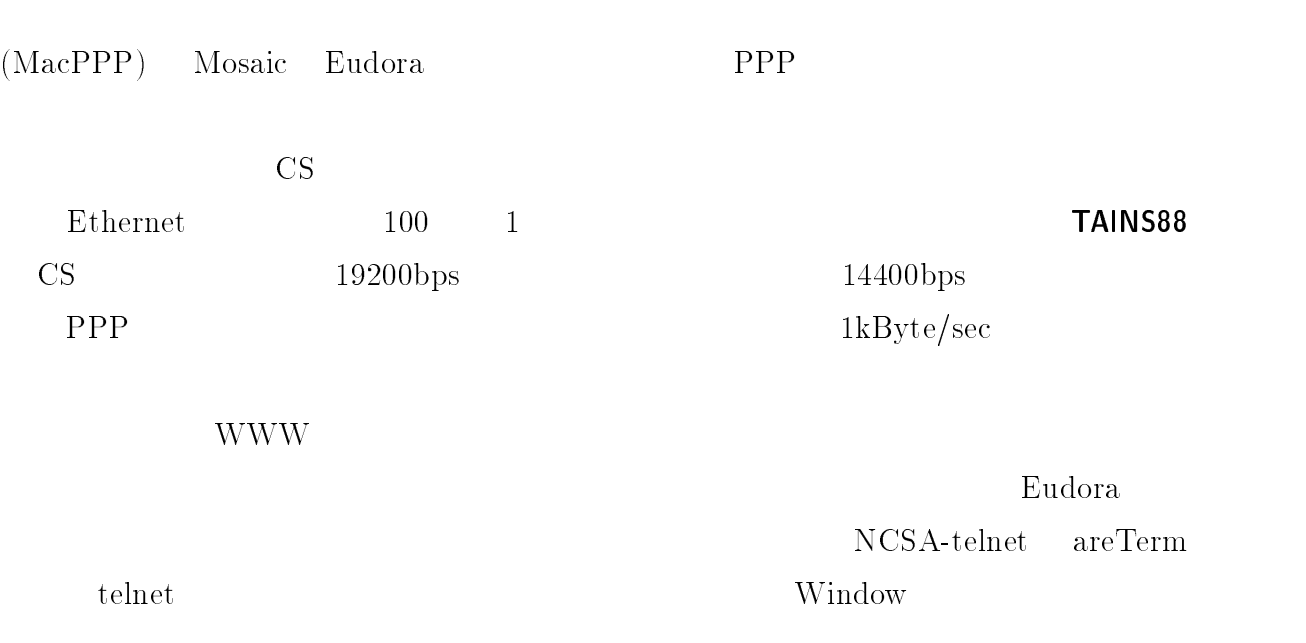

# 4 AppleTalk

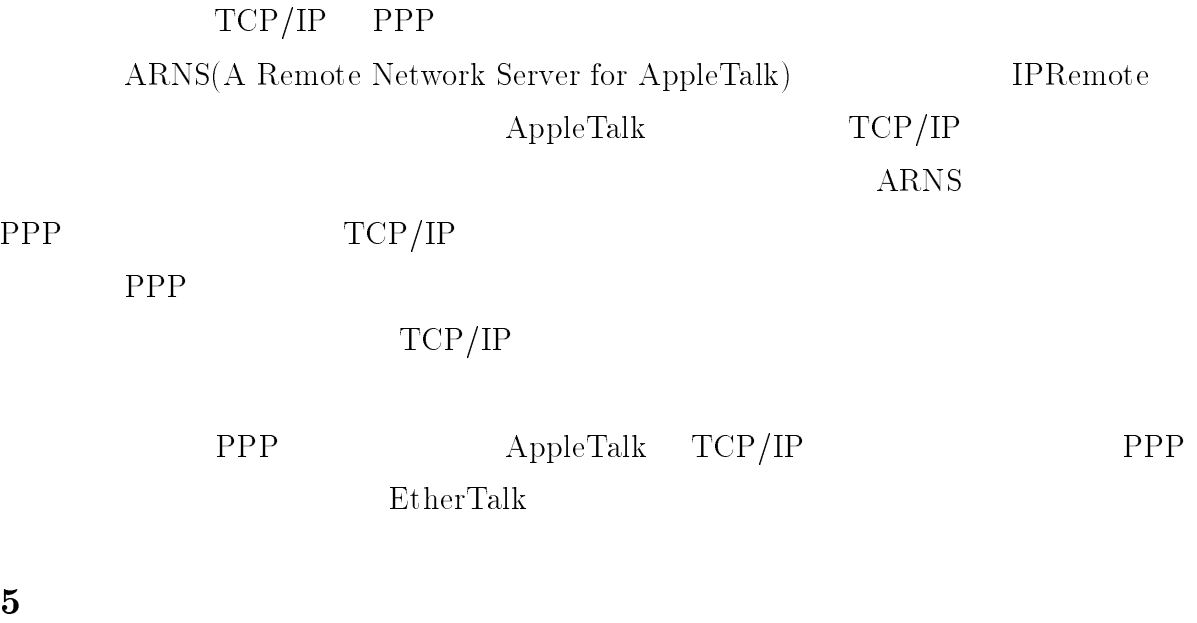

**Ethernet** 

# Apple IP Gateway

-- 
 

 $\mathbf{1}$ 

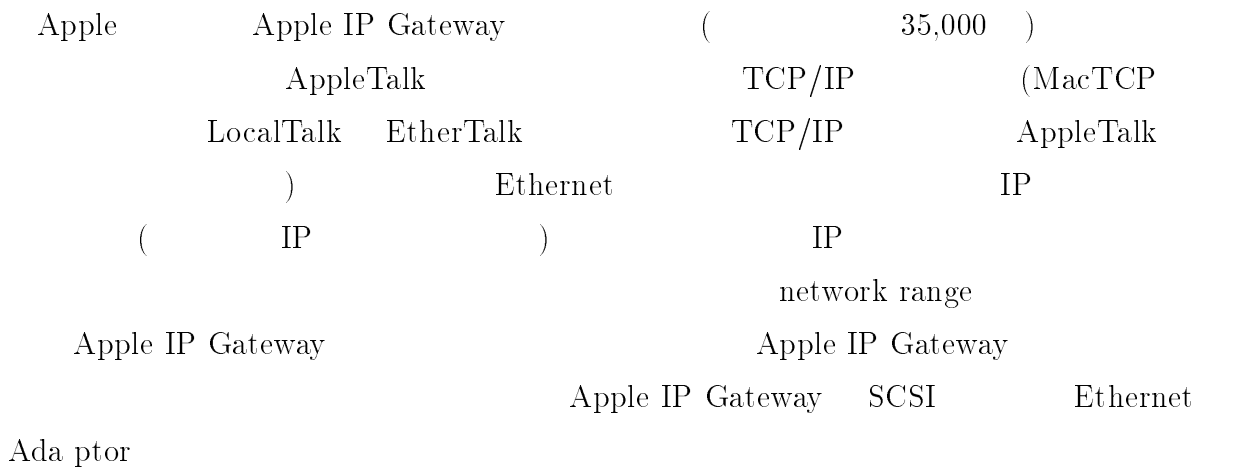

# -

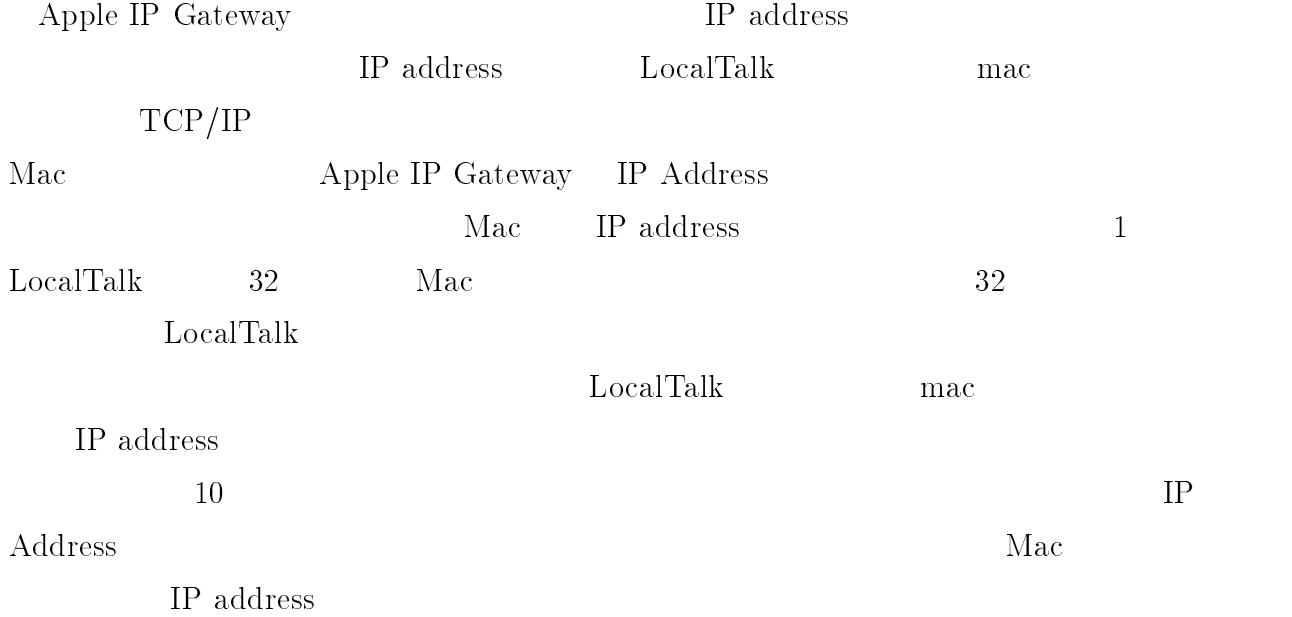

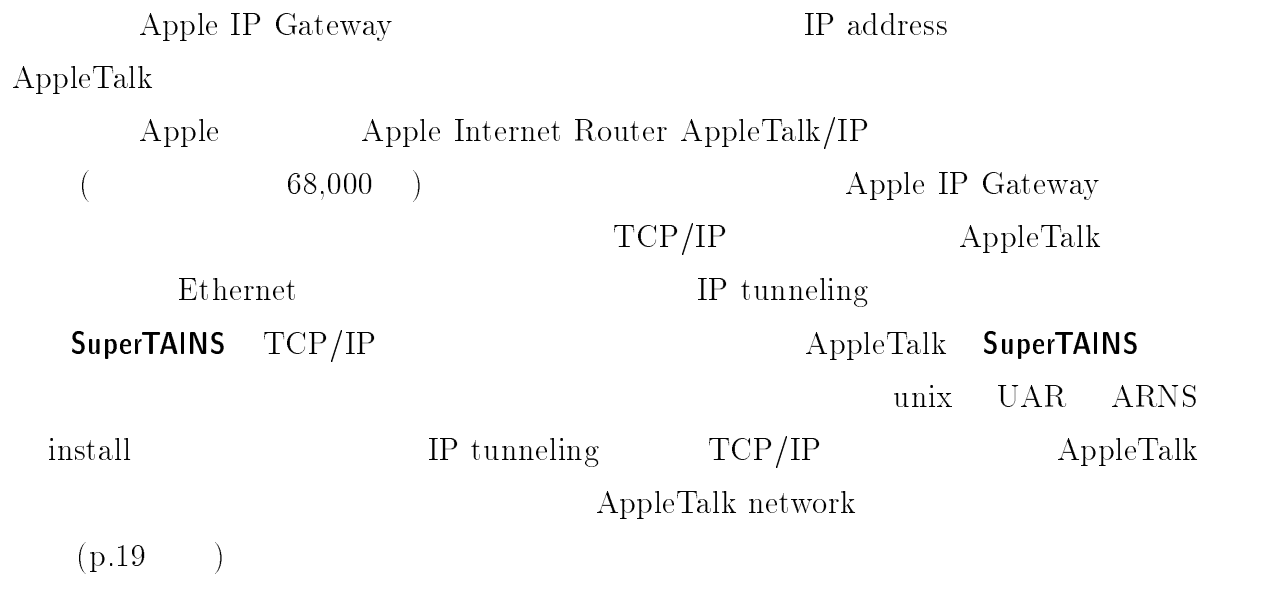

# Mac Mail Server

 $-MMS$  ---

-- 
 

- 
 

### $\mathbf 1$

Eudora-J

 $\rm Mac$ 

[ Mac Cli  $(\texttt{Eudora})] \; \leftrightarrow \; [\;$ Server(Mail Server & POP Server)]  $\leftrightarrow$  [  $\qquad$  Server]  $\leftrightarrow$  [  $\qquad$  Cli Client  $\overline{\phantom{a}}$ 

 $\Omega$ 

Mail Server POP Server

Mac Mail Server POP Server 24 Mac AIMS(Apple Internet Mail Server) ( 1) UNIX MailServer "# 版と考えてください。 \$ としては を使用します。 !  $\rm AlMS$  $\rm{MailShare} \qquad \qquad \rm{Apple}$ AIMS version  $(1.0)$  MailShare 1.0fc6 POP3 (Post Office Protocol 3) SMTP

### "##\$ %# #%- %

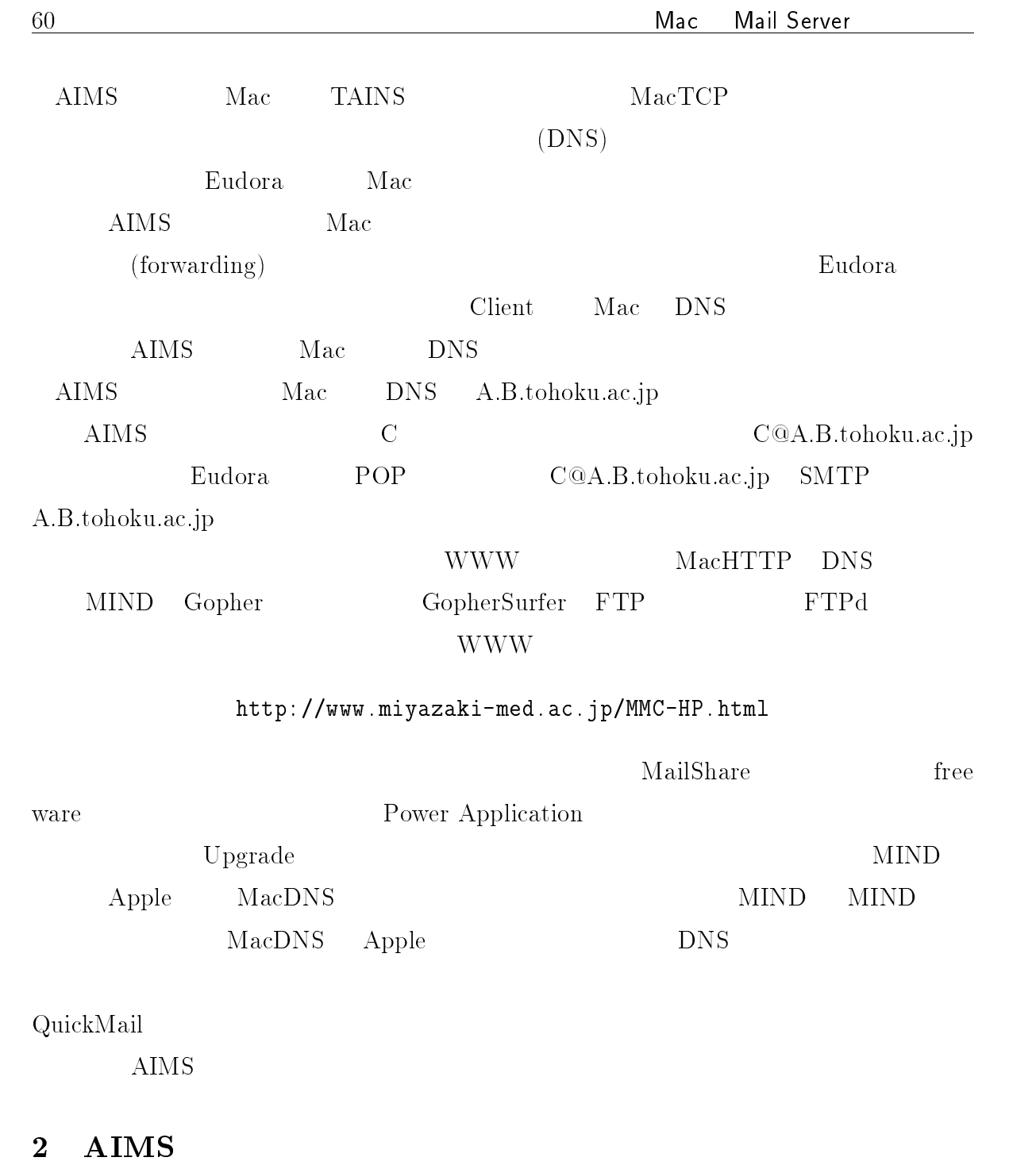

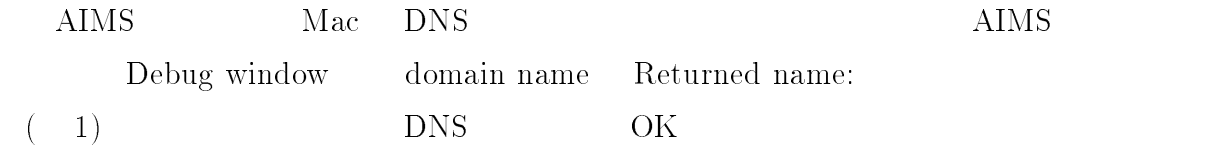

П

### Debug window  $\equiv$

Apple Internet Mail Server 1.0 27 June 1995 1:29pm Sat, 8 Jul 1995 17:44:34 +0900 IP address: 130.34.78.102 MacTCP 2.0.x Default domain: Looking up server name... Returned name: cue.che.tohoku.ac.jp Server name is cue.che.tohoku.ac.jp R SMTP & POP3 ready Server ready to go.

#### $1:$  AIMS

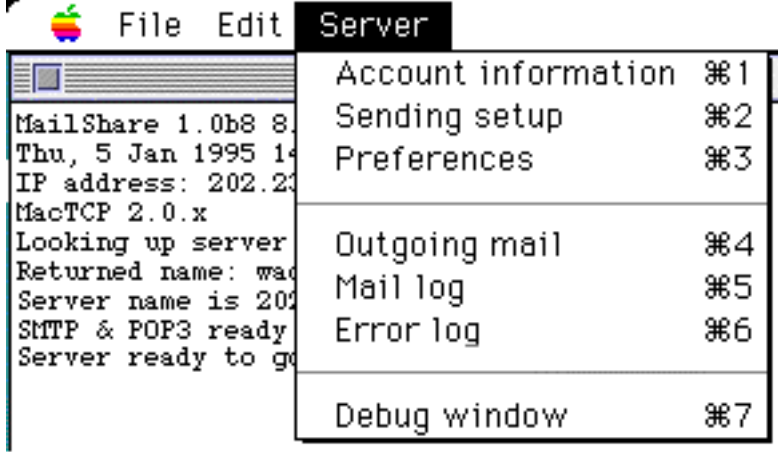

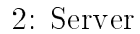

### $3$

### $3.1$

Server Account information (2) 3 User name: " Bassword:  $Full name:$   $Size limit(k):$   $HDD$ (0 ) Forwarding: No forwarding Account enabled: Login enabled: Nequire APOP: Master privileges:

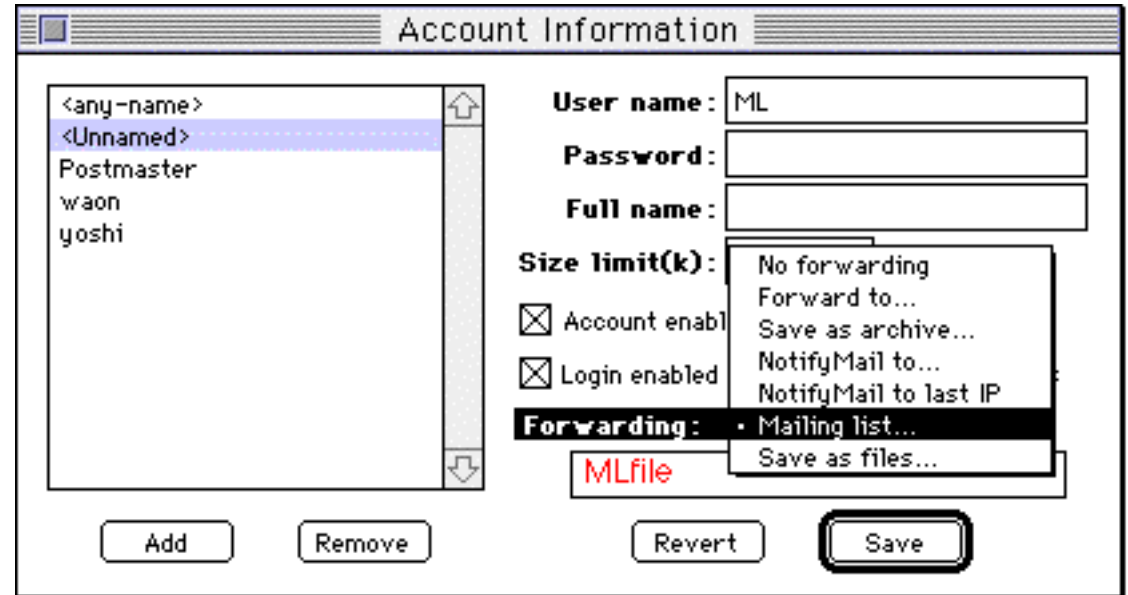

 $3:$ 

# **3.2**

3 User name: mailing list **Forwarding:** Mailing list  $(3)$  MLfile) Mail Folder e-mail address

### 

Domain:  $*(widedot)$  Route: none (4)

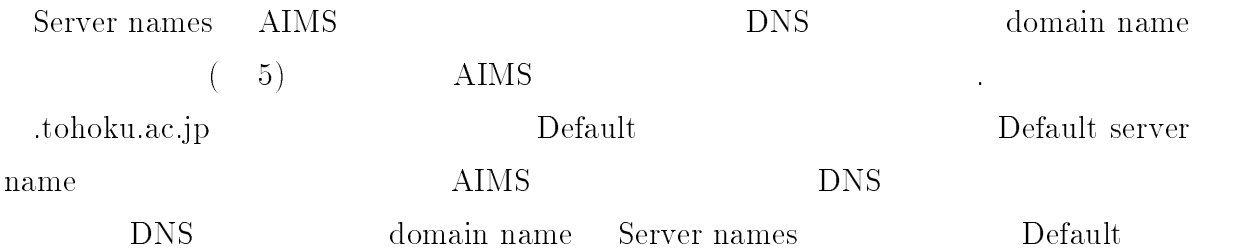

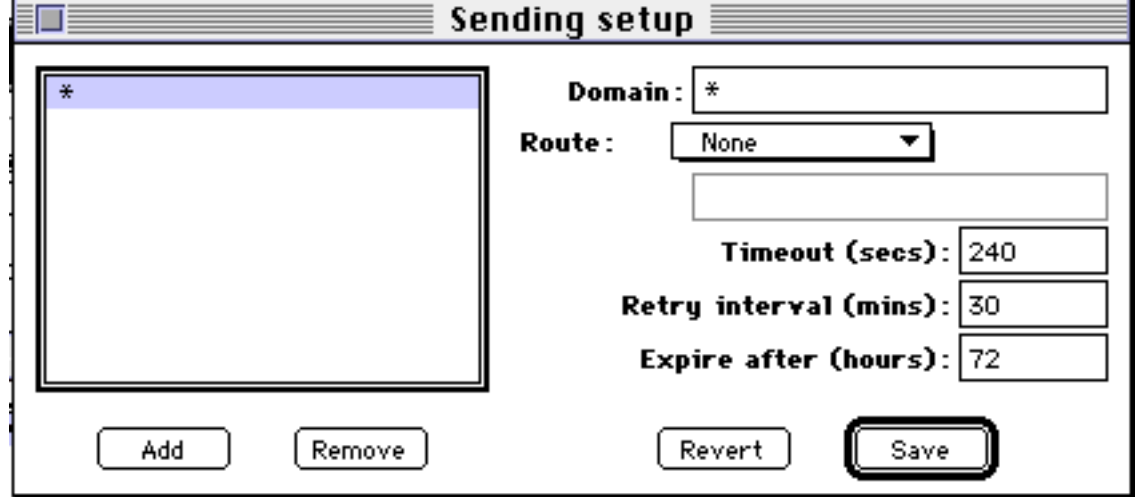

4: Sending setup

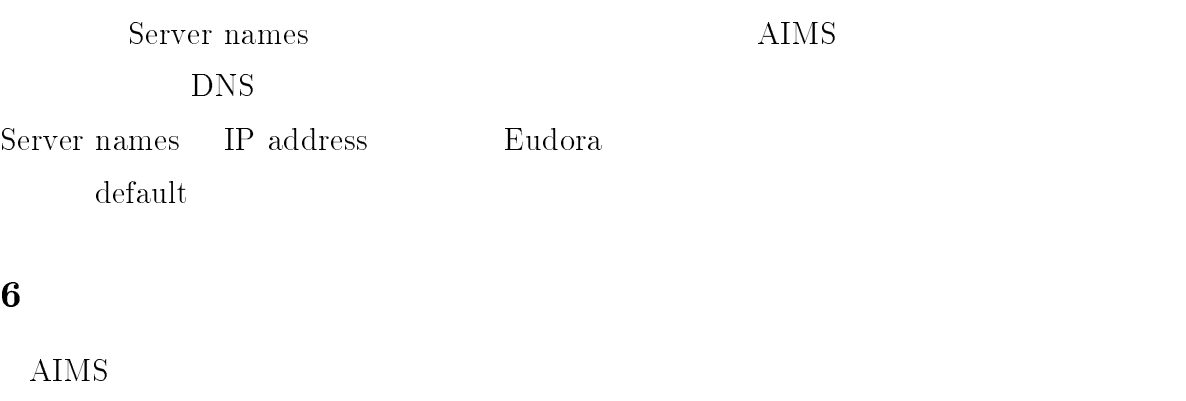

 $\begin{array}{ccc} \text{(Mail Folder)} \end{array}$  $\mathop{\rm mail}\nolimits$   $\quad \quad \mathop{\rm spool}\nolimits$ イルが作られます。この , の中に 8 " 用のテキストファイルを置きます。

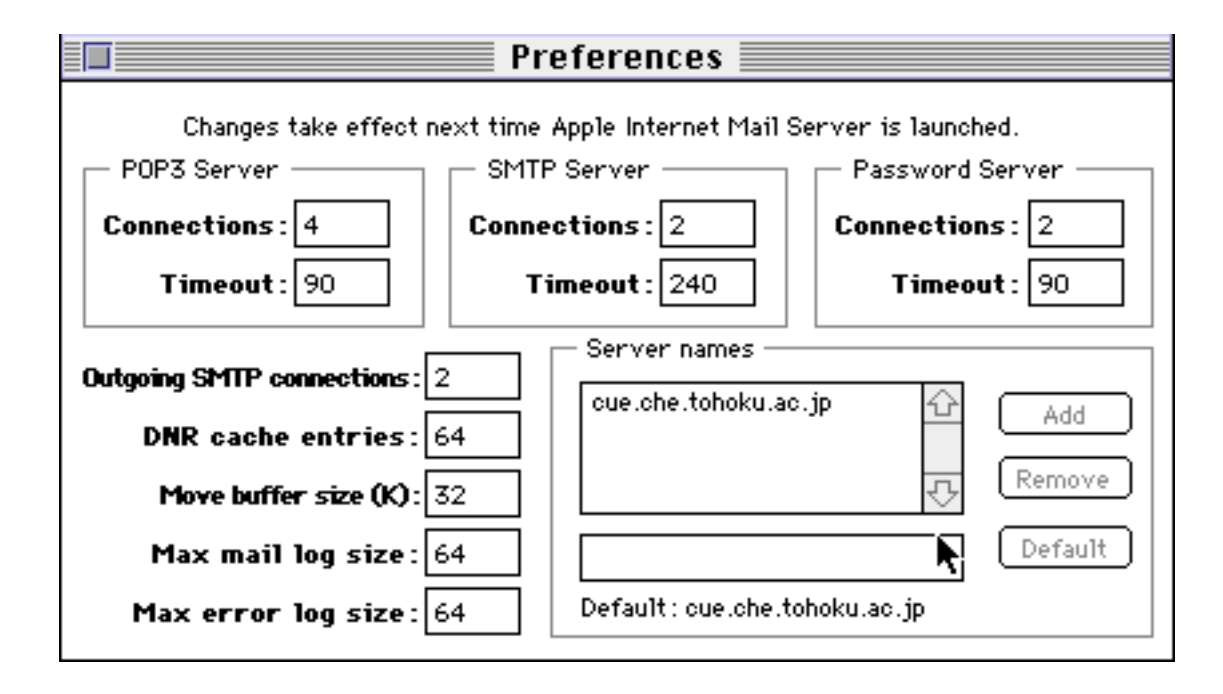

5: Preferences

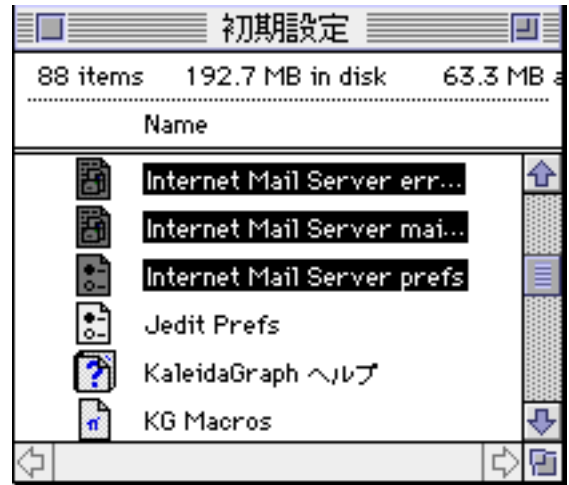

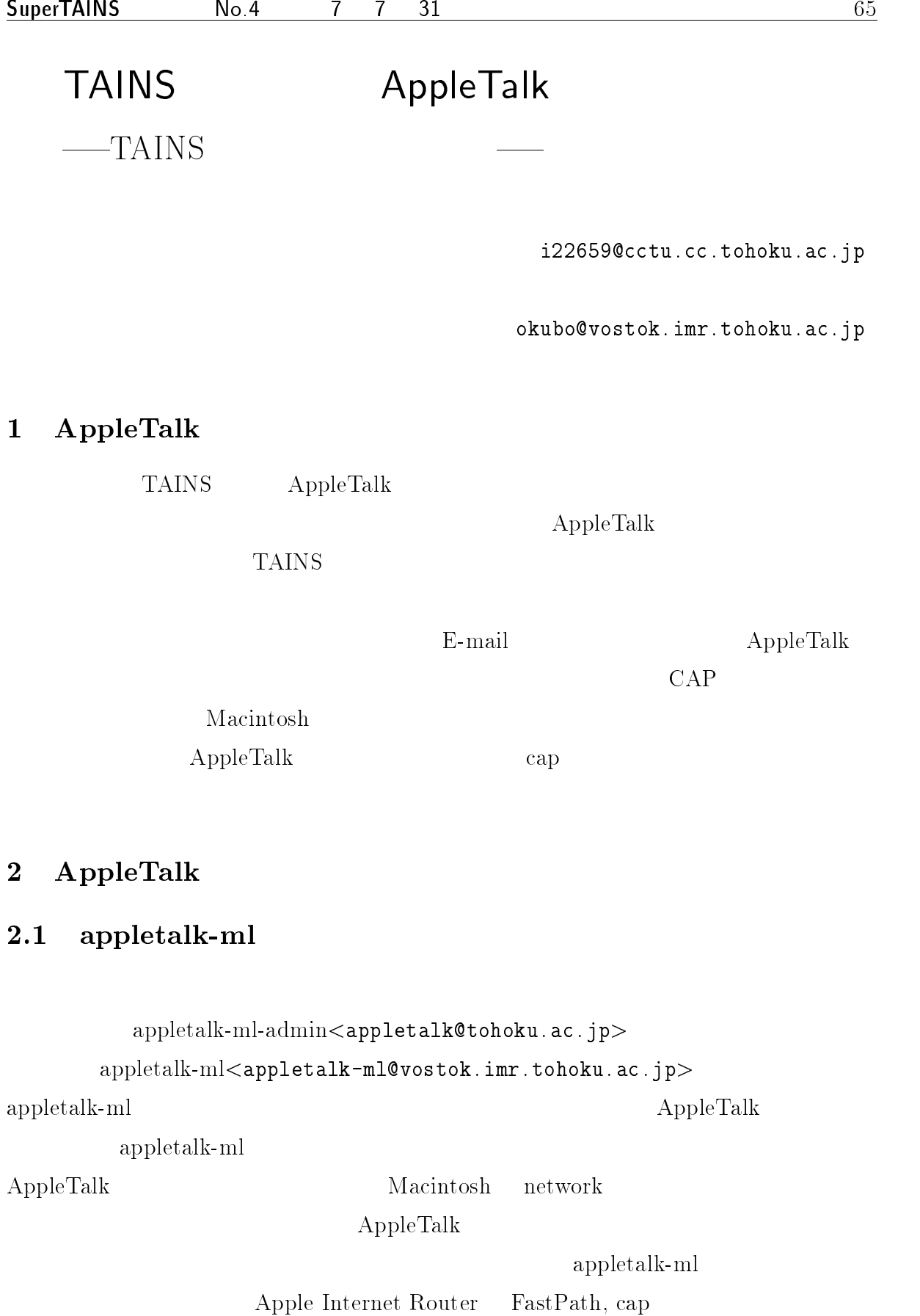

 $\label{eq:taus} \text{TAINS} \quad \text{AppleTalk}$ Talk the contract of the contract of the contract of the contract of the contract of the contract of the contract of the contract of the contract of the contract of the contract of the contract of the contract of the contr

#### 2.2  $appletalk-ml$

 ${\bf appletalk\text{-}ml}$  $\text{talk-ml}$ 

 $\pm$  0. wpp. comments contributed by obtainment contribution (p

Subiect: APPEND **A** 

本文! 自己紹介を書く

 $\pm$  0. wpp. come in control of operations requirement in  $\sim$ 

& % ! (
)

#### TAINS A AppleTalk

--  
- 

 $\mathbf{1}$ 

 $h$ 

TAINS AppleTalk  $\tau$  tains tains.net bbms  $\rm WWW$ 

mac

 $\overline{2}$ 

enoki@material.tohoku.ac.jp endo@material.tohoku.ac.jp  $\overline{\text{nis}}$  oumi@aki.che.tohoku.ac.jp kato@mlab.apph.tohoku.ac.jp takuji@cc.mech.tohoku.ac.jp naganawa@wadalab.mech.tohoku.ac.jp akira@ecei.tohoku.ac.jp  $\rm{hiroki@aso.ecei.tohoku.ac.jp}$ kazama@hashi1.civil.tohoku.ac.jp  $\mathbf{t}_\mathbf{S}$ # \$ i22968@cctu.cc.tohoku.ac.jp ts to the two two two states  $\mathbf{t}$ # fukuda@iiyo.phys.tohoku.ac.jp i22659@cctu.cc.tohoku.ac.jp kikurin@caos-a.geophys.tohoku.ac.jp  $\rm{ueno@agnus. chem. to hoku.ac.jp}$ g21925@cctu.cc.tohoku.ac.jp hkanno@bios.tohoku.ac.jp  $\mathbf{a}$  , and the state  $\mathbf{b}$ jst@biochem.tohoku.ac.jp i22868@cctu.cc.tohoku.ac.jp mori@mat.imr.tohoku.ac.jp okubo@vostok.imr.tohoku.ac.jp kosaka@vostok.imr.tohoku.ac.jp uchida@ibis.iamp.tohoku.ac.jp  $\rm masa@icrs. to hoku. ac.jp$ miyazaki@ige.tohoku.ac.jp joe@ige.tohoku.ac.jp harada@sawada.riec.tohoku.ac.jp  $\mathbf S$ sone@ecei.tohoku.ac.jp oonuma@cc.tohoku.ac.jp  $\overline{\text{is}}$ ishizuka@coop.org.tohoku.ac.jp  $\mathbf{t}$ s  $\mathbf{t}$ tsuka@coop.org.tohoku.ac.jp